# **Rozproszone bazy danych – 1**

**Replikacja danych**

Laboratorium przygotował: Robert Wrembel

 $ZSBD -$  laboratorium 1 (1)

### Plan laboratorium

- Dostęp do zdalnej bazy danych łącznik bazy danych
- Replikowanie danych migawka
- Parametry migawki
- Rodzaje migawek
- Przyrostowe odświeżanie migawki
- Grupa odświeżania

ZSBD – laboratorium 1 (2)

W ramach pierwszego laboratorium zostaną omówione następujące zagadnienia:

- sposób dostępu do zdalnej bazy danych za pomocą tzw. łącznika bazy danych,

- replikowanie danych w systemie rozproszonej bazy danych za pomocą tzw. migawki,

- parametry migawki definiowane przez użytkownika, mające wpływ na jej własności,

- problematyka przyrostowego odświeżania migawki,

- grupa odświeżania jako mechanizm jednoczesnego odświeżania wielu migawek.

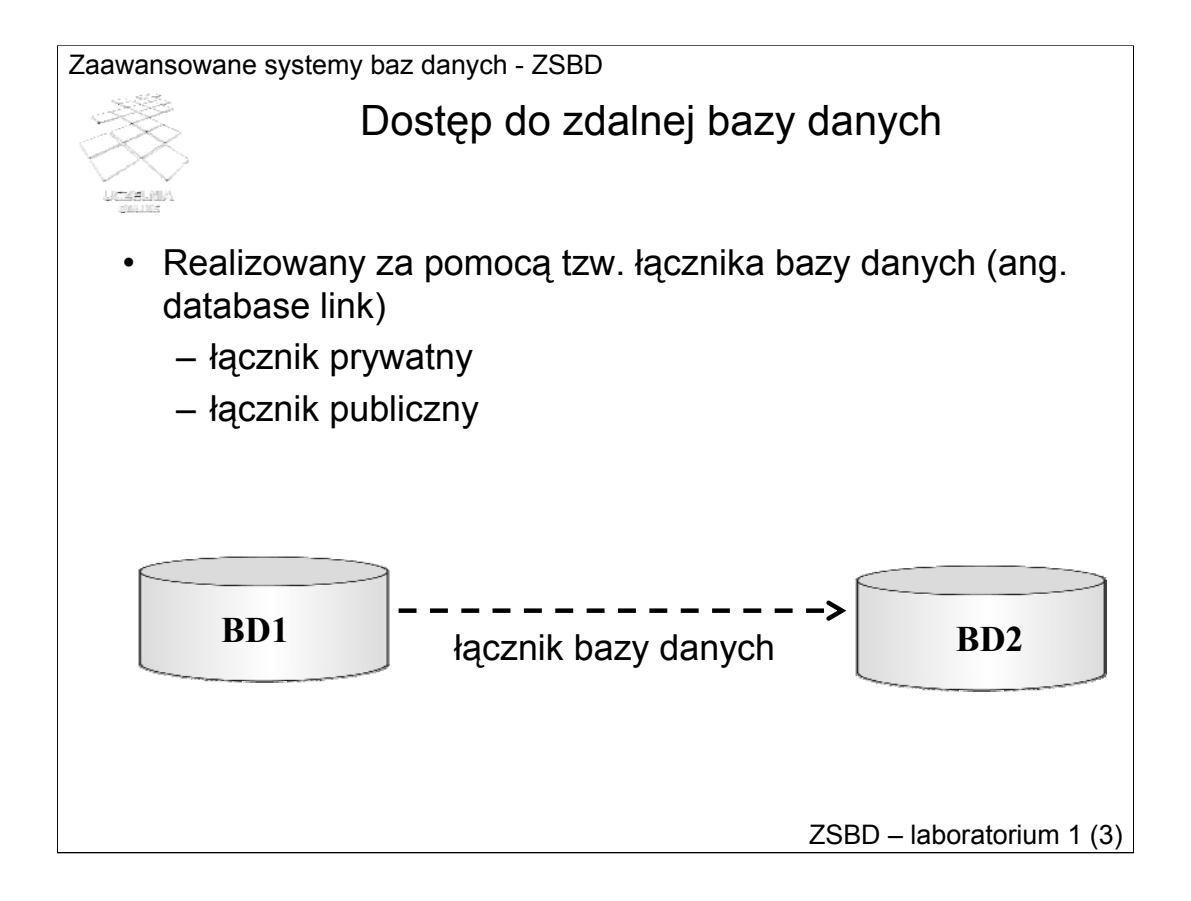

**Łącznik bazy danych**, zwany również łączem bazy danych (ang. database link) jest obiektem bazy danych, który umożliwia dostęp z bazy lokalnej do zdalnej. Za jego pomocą można więc wykonywać polecenia *select*, *insert*, *update*, *delete* i *lock table* na tabelach lub perspektywach znajdujących się w zdalnej bazie danych. Można również wywoływać znajdujące się tam procedury i funkcje. Wyróżnia się dwa rodzaje łączników, tj. prywatne i publiczne.

**Łącznik prywatny** (ang. private database link) jest własnością użytkownika, który go utworzył. Inni użytkownicy bazy danych nie mogą korzystać z łączników prywatnych innych użytkowników. Natomiast **łącznik publiczny** (ang. public database link) jest dostępny dla wszystkich użytkowników bazy danych.

#### Definiowanie łącznika

• Ogólna składnia polecenia

```
create database link nazwa
connect to użytkownik_zdalny identified by hasło
using 'nazwa usługi';
```
• Przykład

```
create database link lab92
connect to scott identified by tiger
using 'LAB92.II.PP';
```
ZSBD – laboratorium 1 (4)

*nazwa*: jest nazwą łącznika;

*użytkownik\_zdalny*: jest nazwą użytkownika istniejącego w zdalnej bazie danych; *hasło*: jest hasłem użytkownika zdalnego;

*nazwa\_usługi*: jest nazwą usługi zdefiniowaną w pliku *tnsnames.ora*

Przykładowe polecenie ze slajdu tworzy łącznik o nazwie *lab92* wskazujący na schemat użytkownika *scott* z hasłem *tiger*, znajdujący się w bazie danych określonej usługą nazwie *LAB92.II.PP*.

W momencie tworzenia łącznika system nie sprawdza czy istnieje usługa o podanej nazwie, ani czy wyspecyfikowana nazwa i hasło użytkownika są poprawne. Weryfikacja odbywa się dopiero w momencie odwołania się do zdalnej bazy za pomocą łącznika.

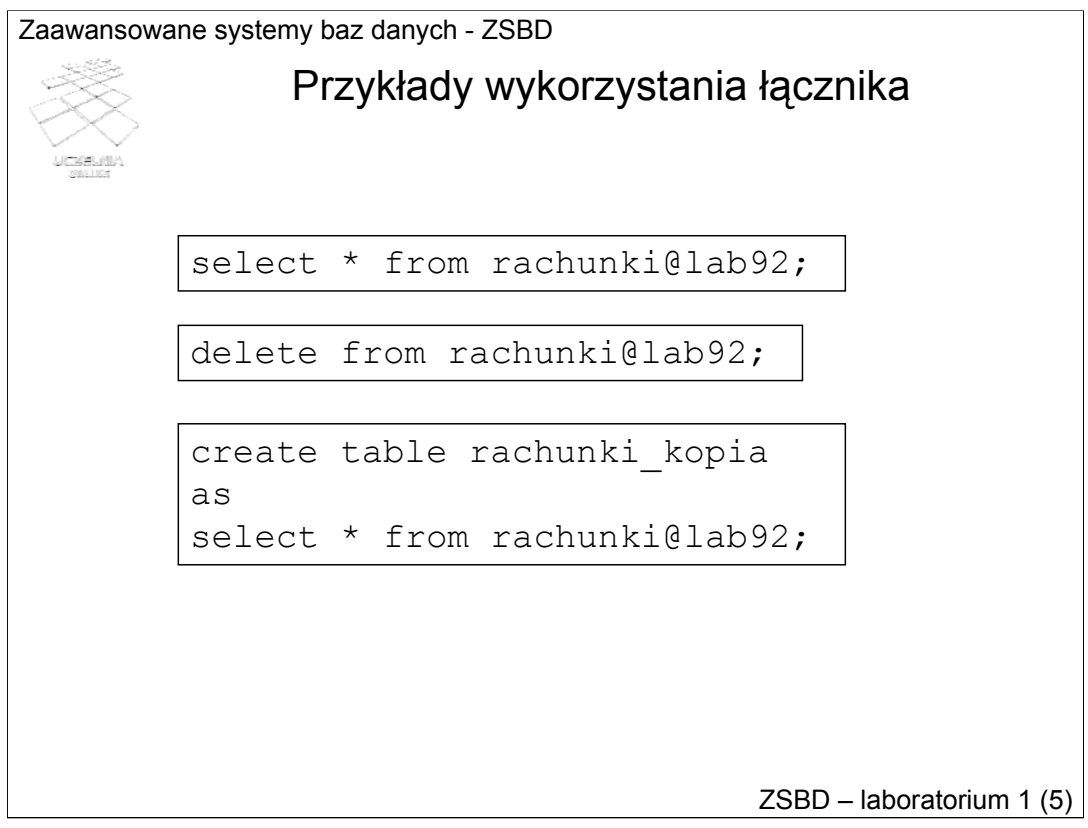

Za pomocą łącznika można następnie sięgnąć do wskazywanej przez niego bazy danych w poleceniach INSERT, UPDATE, DELETE, SELECT, podając jego nazwę po nazwie zdalnej tabeli i znaku @. Przykładowo, pierwsze polecenie ze slajdu wybiera wszystkie rekordy ze zdalnej tabeli *rachunki*, drugie – usuwa zawartość zdalnej tabeli *rachnuki*, a trzecie – tworzy tabelę *rachunki\_kopia* jako kopię zdalnej tabeli *rachunki*.

Zaawansowane systemy baz danych - ZSBD ZSBD – laboratorium 1 (6) Informacje słownikowe • Perspektywa USER DB LINKS SQL> select \* from user db links; DB\_LINK USERNAME PASSWORD HOST CREATED ------------- -------- -------- ------------ -------- DBLINK\_LAB92 DEMO DEMO LAB92.II.PP 03/02/21

Informacje o prywatnych łącznikach użytkownika dostępne są za pomocą tzw. perspektywy słownikowej *USER\_DB\_LINKS*. Przykładowe zapytanie do tej perspektywy i jego wynik przedstawiono na slajdzie.

Znaczenie atrybutów perspektywy *USER\_DB\_LINKS* jest następujące.

*DB\_LINK* jest nazwą łącznika;

*USERNAME* jest nazwą użytkownika wykorzystywanego w definicji łącznika, czyli użytkownika zdalnej bazy danych

*PASSWORD* jest hasłem użytkownika zdalnej bazy danych

*HOST* jest nazwą sieciowej usługi bazy danych wskazanej w klauzuli USING polecenia tworzącego łącznik

*CREATED* zawiera date utworzenia łącznika

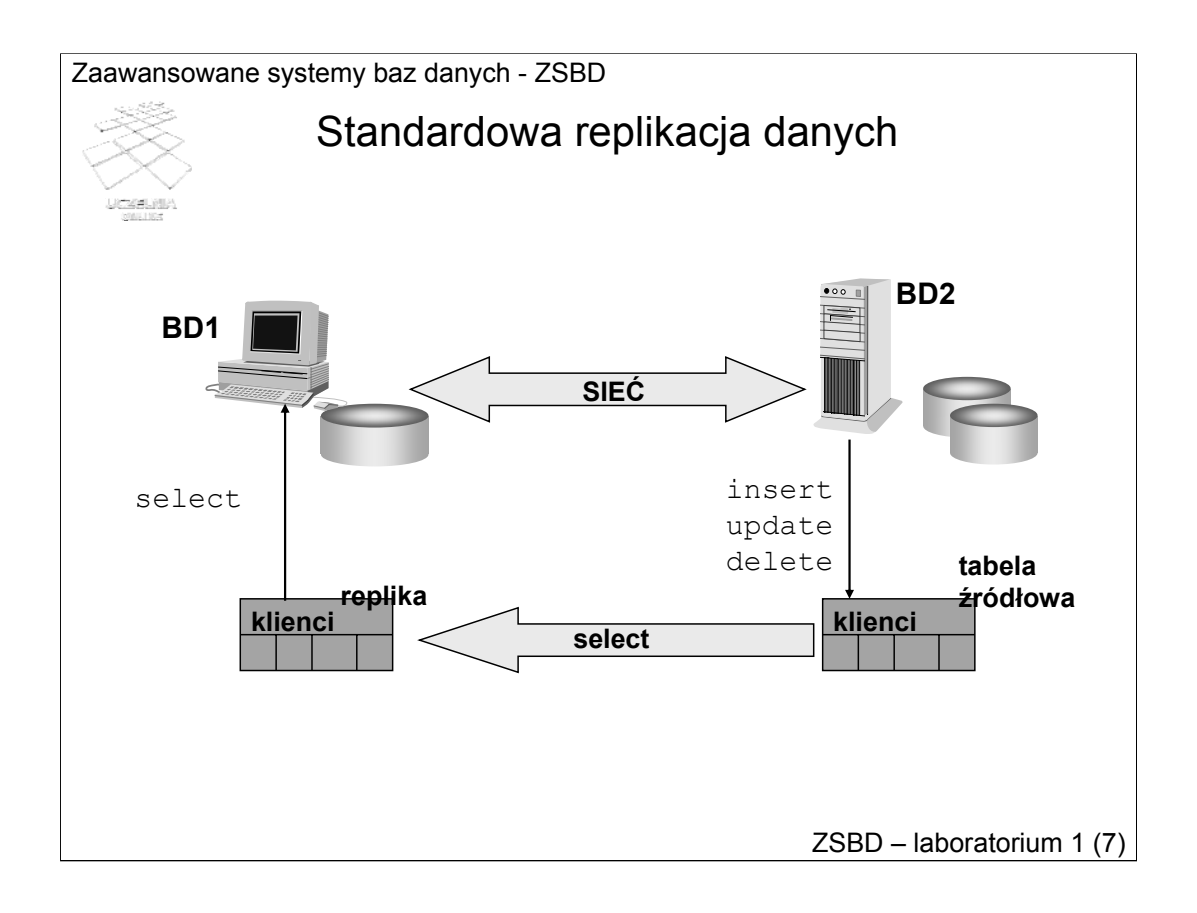

Standardowa replikacja polega na utworzeniu kopii zdalnej tabeli z bazie lokalnej. Tabela będąca kopią nazywa się **repliką**, a tabela na podstawie, której utworzono replikę nazywa się **tabelą źródłową** (nazywaną również tabelą master lub tabelą bazową).

Replika może zawierać wszystkie atrybuty i rekordy tabeli źródłowej lub ich podzbiór.

W architekturze standardowej replikacji replika jest tylko do odczytu. Replika posiada cechę automatycznego odświeżania, tzn. zmiany zawartości tabeli źródłowej propagują się do repliki automatycznie.

Podstawowa architektura standardowej replikacj danych została przedstawiona na slajdzie.

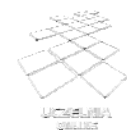

#### Migawka

- Replika implementowana jako tzw. migawka (ang. snapshot), zwana również perspektywą zmaterializowaną (ang. materialized view)
- W swojej definicji zawiera zapytanie udostępniające rekordy tabeli źródłowej
- Uprawnienia systemowe użytkownika umożliwiające tworzenie migawek (min. CREATE SNAPSHOT, CREATE MATERIALIZED VIEW)
- Fizycznie przechowywana jako tabela z indeksem
- Stowarzyszony z migawką proces odświeżania

ZSBD – laboratorium 1 (8)

W systemie Oracle replika jest implementowana jako tzw. migawka (ang. snapshot), zwana również perspektywą zmaterializowaną (ang. materialized view).

Migawka w swojej definicji zawiera zapytanie do tabeli źródłowej. Wynik tego zapytania jest dostępny w migawce.

Użytkownik tworzący migawkę musi posiadać odpowiednie uprawnienia systemowe (m.in. CREATE SNAPSHOT lub CREATE MATERIALIZED VIEW).

Migawka jest fizycznie przechowywana jako tabela z indeksem. Z migawką jest zwykle stowarzyszony proces systemowy odpowiedzialny za jej odświeżanie.

#### Definicja migawki

- W standardowym przypadku definicja migawki składa się z następujących elementów:
	- nazwy migawki
	- momentu wypełnienia migawki danymi
	- specyfikacji sposobu odświeżania
	- specyfikacji momentu rozpoczęcia automatycznego odświeżania
	- specyfikacji częstotliwości odświeżania
	- typu migawki
	- zapytania określającego zakres danych dostępnych w migawce

ZSBD – laboratorium 1 (9)

W standardowym przypadku definicja migawki składa się z następujących elementów:

- nazwy migawki
- momentu wypełnienia migawki danymi
- specyfikacji sposobu odświeżania
- specyfikacji momentu rozpoczęcia automatycznego odświeżania
- specyfikacji częstotliwości odświeżania
- typu migawki
- zapytania określającego zakres danych dostępnych w migawce

#### Tworzenie migawki

create snapshot nazwa\_migawki build moment\_wypełnienia\_danymi refresh sposób\_odświeżania start with data\_rozpoczęcia\_odświeżania next okres\_odświeżania with identyfikacja\_rekordów as zapytanie;

ZSBD – laboratorium 1 (10)

Podstawowa składnia polecenia tworzącego migawkę została przedstawiona na slajdzie.

Migawkę tworzy się poleceniem SQL *create snapshot* lub *create materialized view*, oba o identycznej składni.

Klauzula *build* określa moment pierwszego wypełnienia migawki danymi.

Klauzula *refresh* określa sposób odświeżania.

Klauzula *start with* określa datę i czas pierwszego odświeżenia po utworzeniu migawki.

Klauzula *next* określa okres odświeżania mierzony np. w dniach, godzinach, lub minutach.

Klauzula *as* zawiera zapytanie do tabel źródłowych.

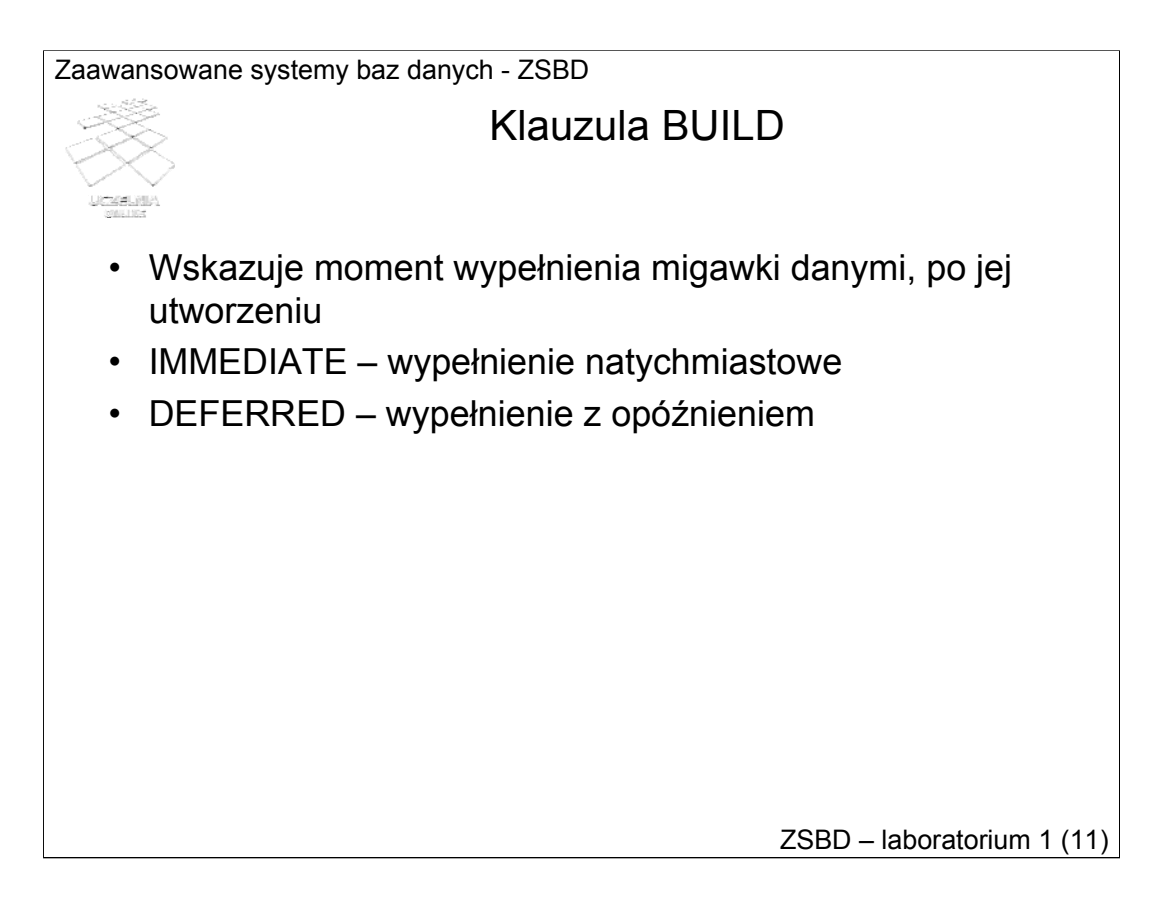

Klauzula BUILD wskazuje moment wypełnienia migawki danymi, po jej utworzeniu poleceniem *create snapshot* (*create materialized view*). Można w niej wyspecyfikować albo IMMEDIATE albo DEFERRED. W pierwszym przypadku migawka jest wypełniana danymi zaraz po jej utworzeniu. W drugim przypadku, migawka jest wypełniana danymi po upłynięciu czasu (od jej utworzenia) określonego wyrażeniem w klauzuli START WITH.

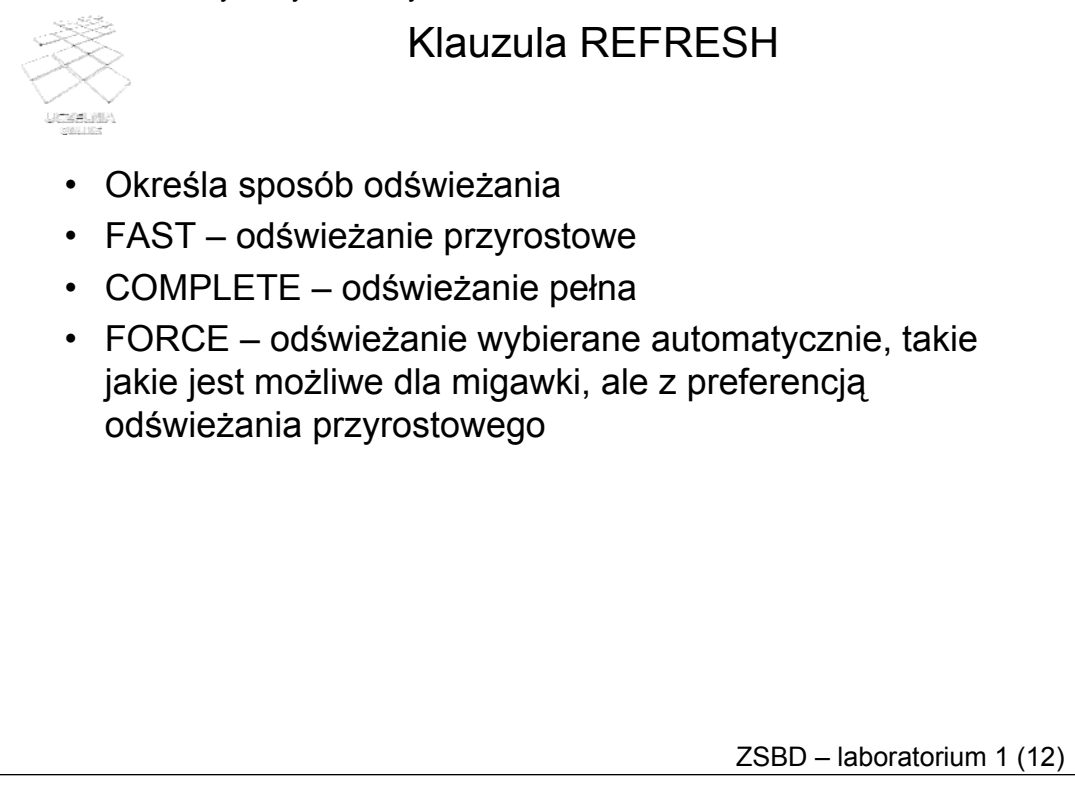

Klauzula REFRESH określa sposób odświeżania migawki. Można w niej wyspecyfikować jedno z trzech słów kluczowych, tj. FAST, COMPLETE, lub FORCE.

FAST oznacza odświeżanie przyrostowe. W tym przypadku z tabeli źródłowej do repliki są przesyłane tylko zmiany dokonane od czasu ostatniego odświeżania. COMPLETE oznacza odświeżanie pełne. W tym przypadku z tabeli źródłowej są przesyłane wszystkie dane spełniające warunki zapytania definiującego replikę. FORCE umożliwia automatyczne wybranie sposobu odświeżania, z preferencją odświeżania przyrostowego (jeśli takie jest możliwe). Decyduje o tym system.

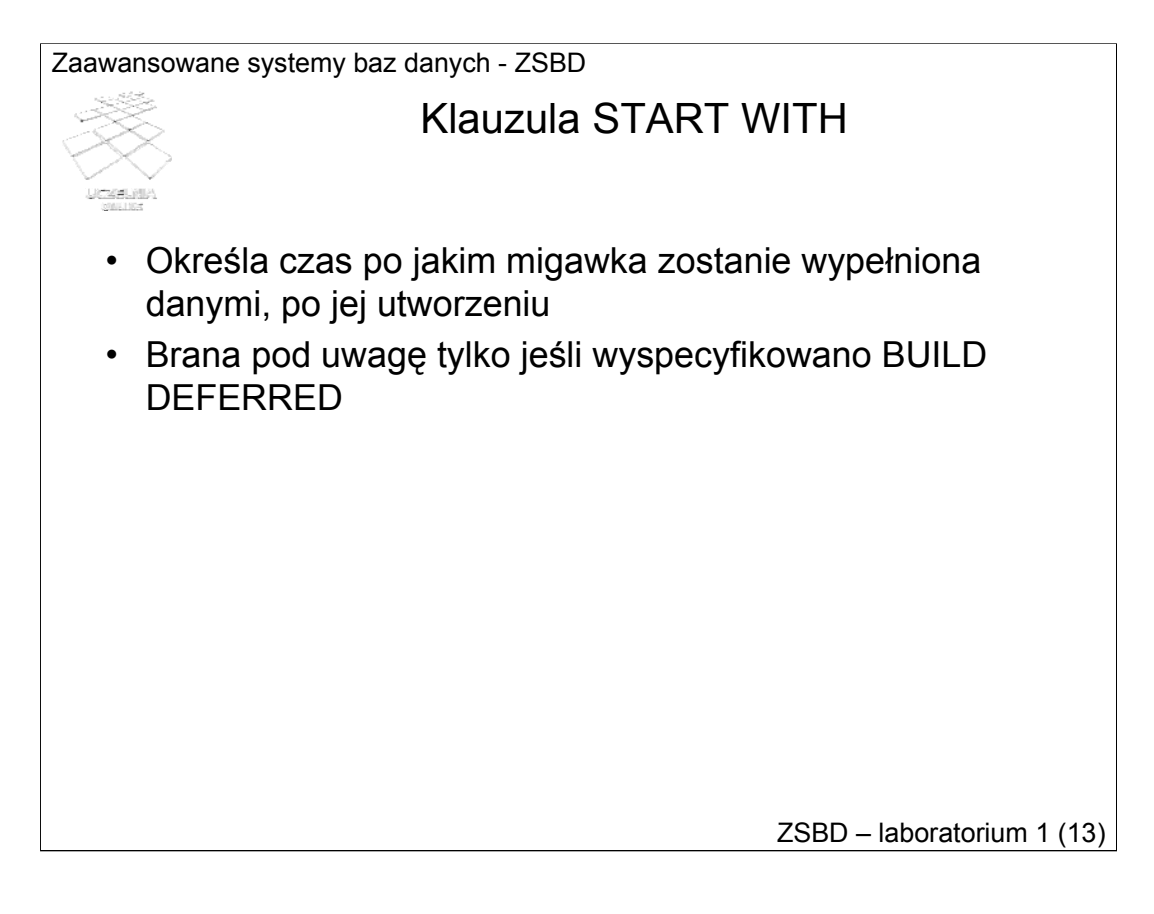

Klauzula START WITH określa czas po jakim migawka zostanie wypełniona danymi, po jej utworzeniu. Klauzula ta obowiązuje (jest uwzględniana) tylko jeśli wyspecyfikowano klauzulę BUILD DEFERRED.

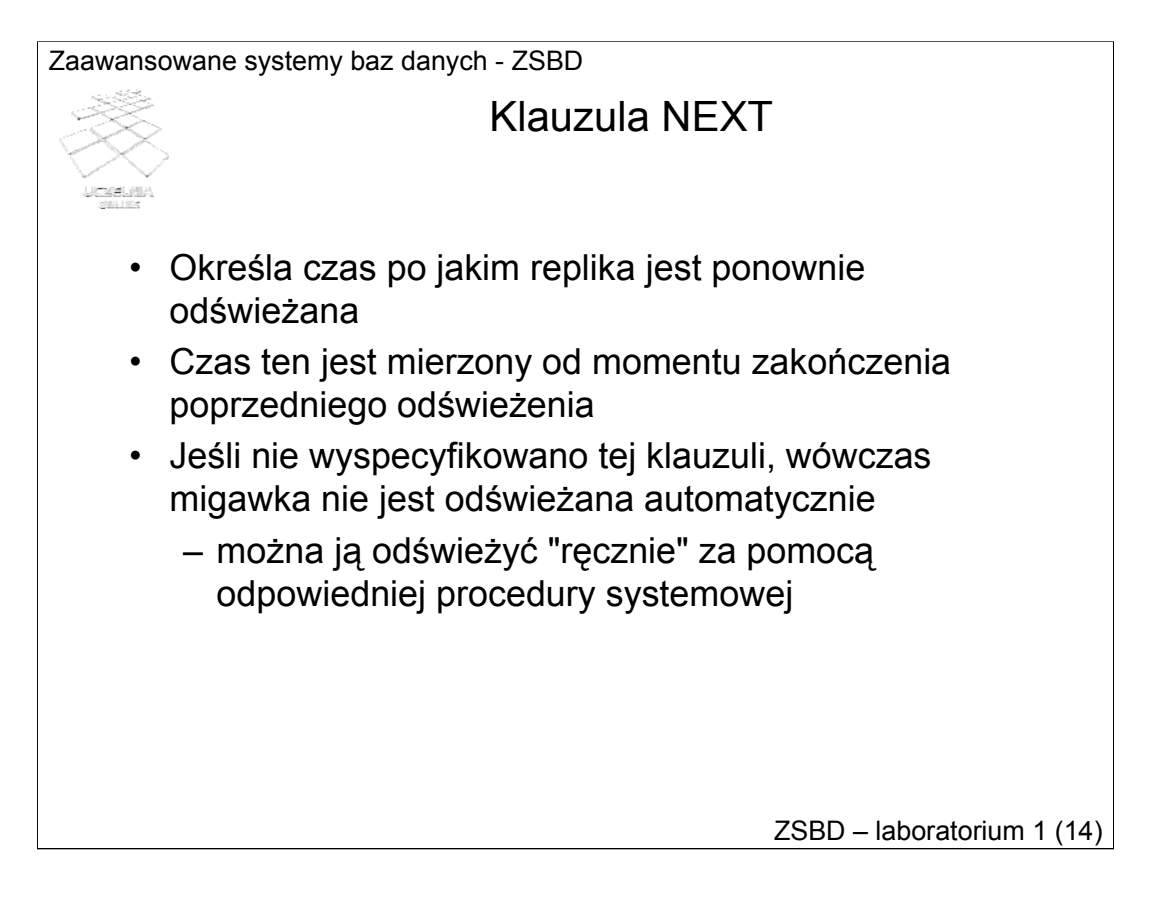

Klauzula NEXT określa czas po jakim replika jest ponownie odświeżana. Czas ten jest mierzony od momentu zakończenia poprzedniego odświeżenia.

Jeśli nie wyspecyfikowano tej klauzuli, wówczas migawka nie jest odświeżana automatycznie.

Migawkę można zawsze odświeżyć "ręcznie" za pomocą odpowiedniej procedury systemowej omówionej na następnym slajdzie.

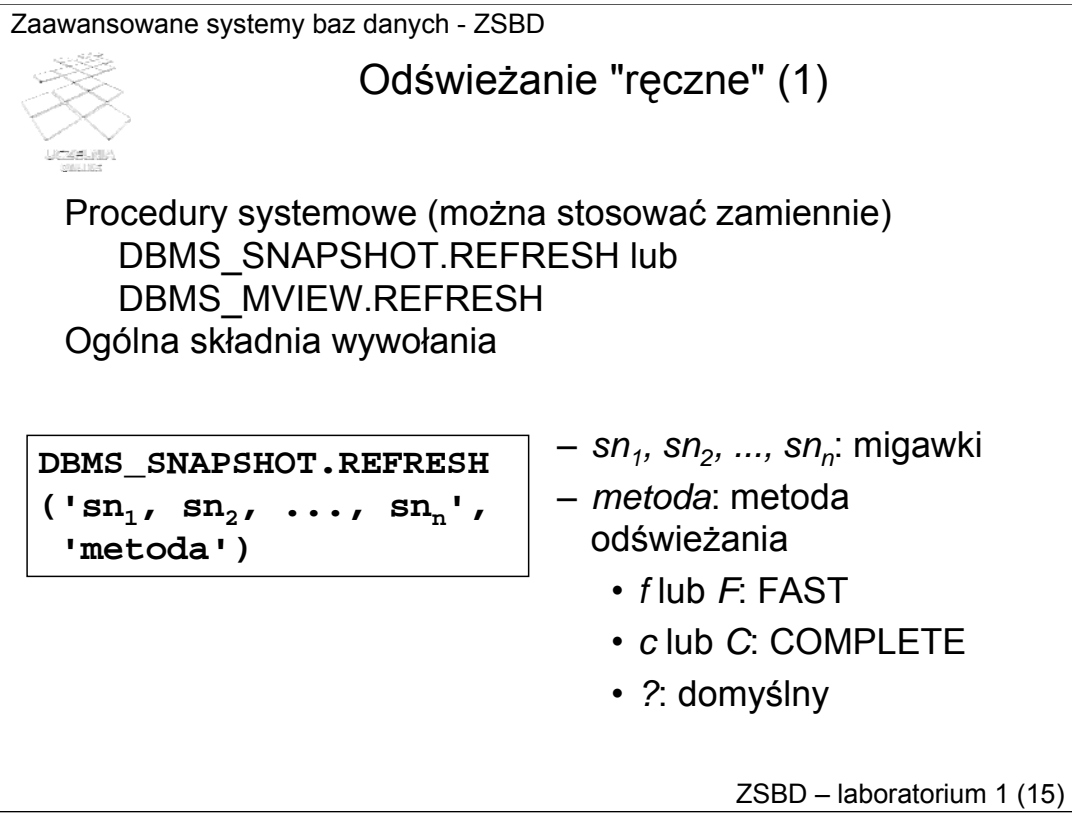

Migawkę można odświeżyć "ręcznie" zawsze, nawet gdy jest odświeżana automatycznie. Jeśli jednak nie wyspecyfikowano klauzuli NEXT, wówczas jedynym sposobem odświeżenia jest odświeżenie "ręczne". Służy do tego celu procedura REFRESH znajdująca się w pakiecie systemowym DBMS\_SNAPSHOT lub DBMS\_MVIEW. W praktyce pakiet drugi jest synonimem pierwszego i można je stosować zamiennie.

Ogólną składnię wywołania procedury REFRESH przedstawiono na slajdzie. Przyjmuje ona dwa argumenty wywołania. Pierwszy jest zbiorem nazw migawek do odświeżenia. Poszczególne nazwy są oddzielone przecinkami. Zbiór ten jest przekazywany do procedury jako ciąg znaków. Drugim argumentem jest metoda odświeżenia. Drugi argument może przyjąć wartość:

*- f* lub *F* oznaczającą odświeżanie przyrostowe,

- *-c* lub *C* oznaczającą odświeżanie pełne,
- *-?* oznaczającą odświeżanie takie jak zdefiniowano tworząc migawkę.

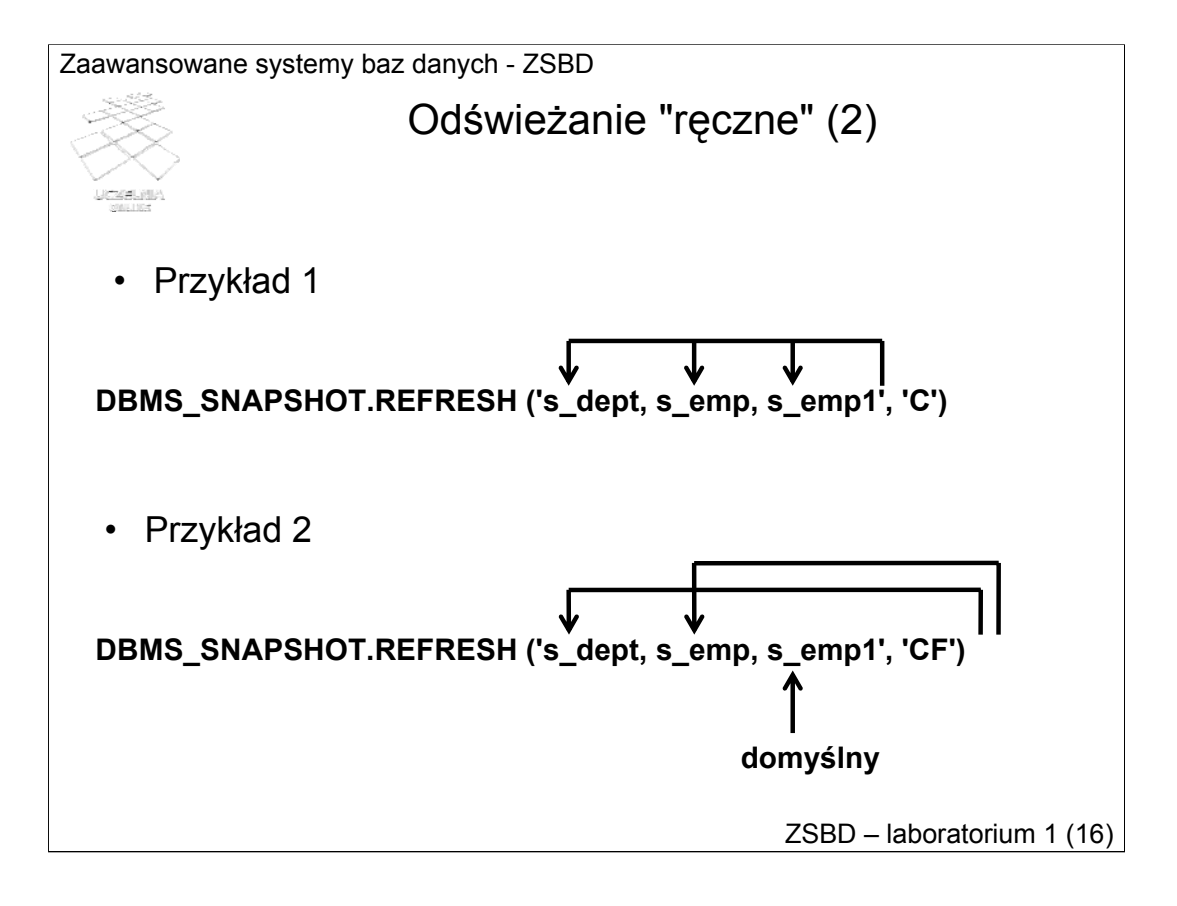

W przykładzie 1 są odświeżane trzy migawki o nazwach *s\_dept*, *s\_emp*, *s\_emp1*, każda z nich jest odświeżana w trybie *C*, czyli pełnym.

W przykładzie 2 są odświeżane te same trzy migawki. Pierwsza z nich w trybie *C*  (pełnym), druga w trybie *F* (przyrostowym), a trzecia w trybie domyślnym (określonym w momencie tworzenia migawki).

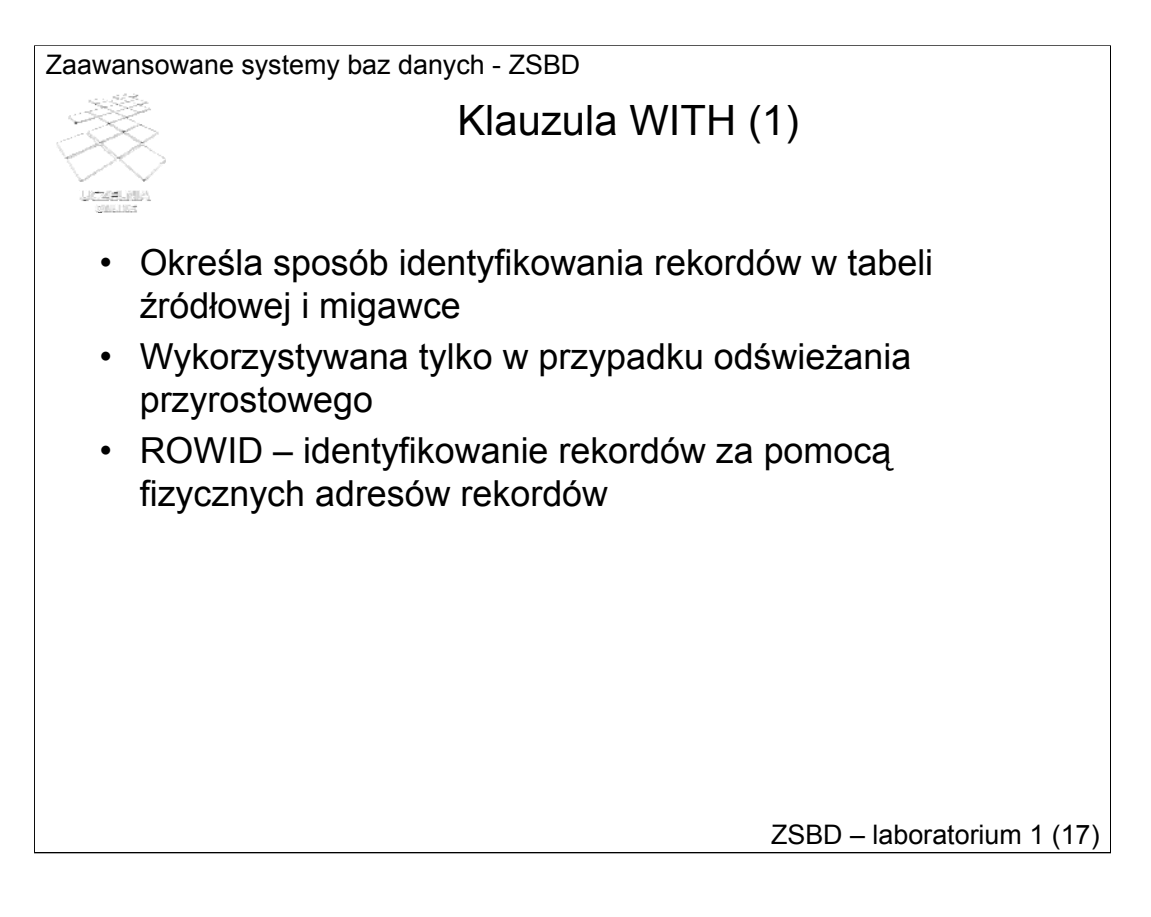

Klauzula ta określa sposób identyfikowania rekordów w tabeli źródłowej i w migawce. Możliwe są tu dwa sposoby identyfikacji. Pierwszy z nich wykorzystuje fizyczne adresy rekordów na dysku — ROWID, a migawkę wykorzystującą te adresy będziemy dalej nazywać migawką typu ROWID.

ROWID zawiera w sobie adres pliku, numer bloku w ramach tego pliku i adres rekordu w bloku

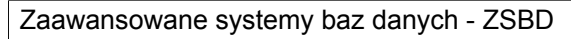

#### Klauzula WITH (2)

- PRIMARY KEY identyfikowanie za pomocą klucza podstawowego tabeli
	- klauzula SELECT musi zawierać wszystkie atrybuty wchodzące w skład klucza podstawowego tabeli master
	- tabela master musi posiadać włączone ograniczenie PRIMARY KEY

ZSBD – laboratorium 1 (18)

W przypadku klauzuli WITH PRIMARY KEY do identyfikacji rekordów źródłowych i migawki są wykorzystywane wartości klucza podstawowego tabeli źródłowej. Taką migawkę będziemy dalej nazywać typu PRIMARY KEY. Począwszy od wersji *Oracle* (rel. 8.0) udostępnione zostały migawki typu *primary key*, jako domyślny typ. Stosowanie tego typu migawek jest zalecane przez producenta oprogramowania.

Należy zwrócić uwagę, że migawka typu PRIMARY KEY musi udostępniać wszystkie atrybuty wchodzące w skład klucza tabeli źródłowej, a tabela źródłowa musi posiadać aktywne ograniczenie PRIMARY KEY. W przeciwnym przypadku tworzenie migawki zakończy się błędem.

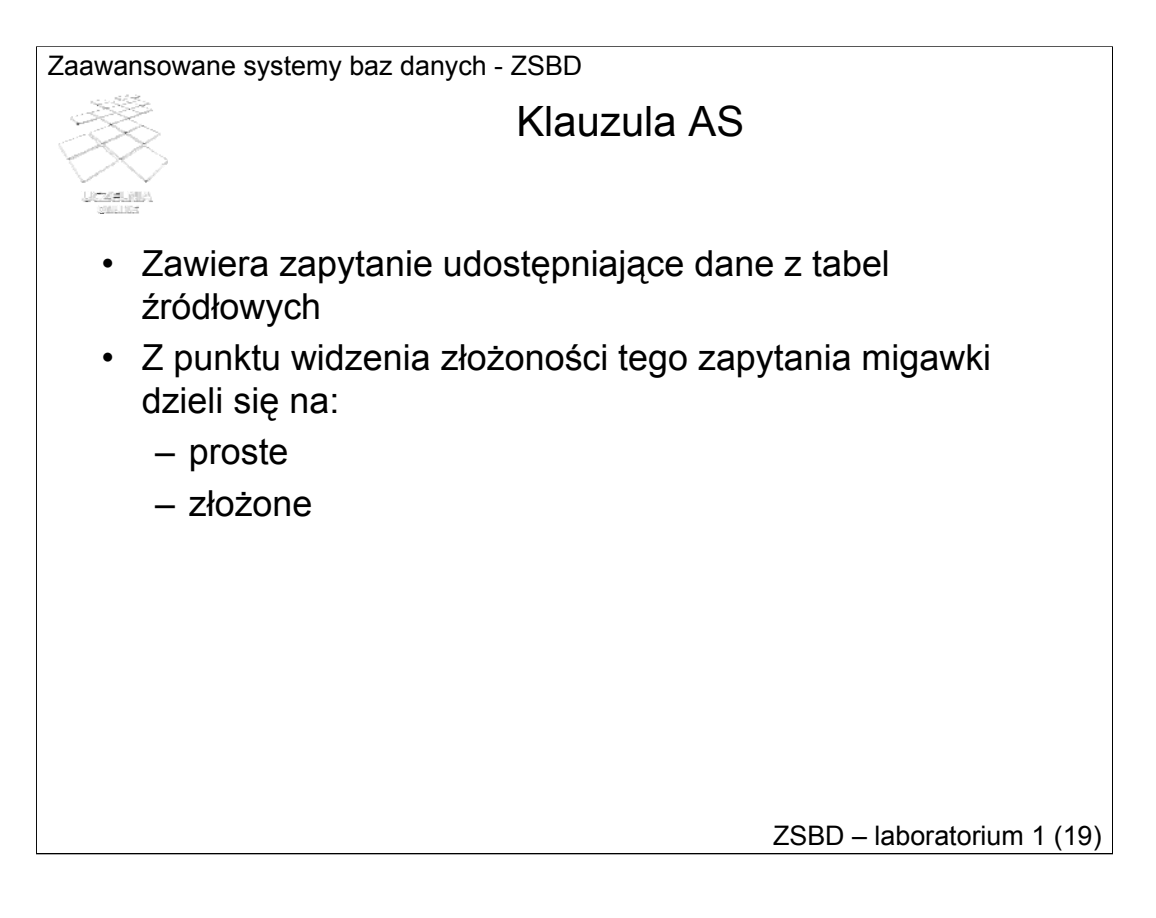

Klauzula AS umożliwia zdefiniowanie zapytania sięgającego do tabel źródłowych. Wynik tego zapytania jest materializowany w migawce.

Z punktu widzenia złożoności tego zapytania, migawki dzieli się na proste i złożone.

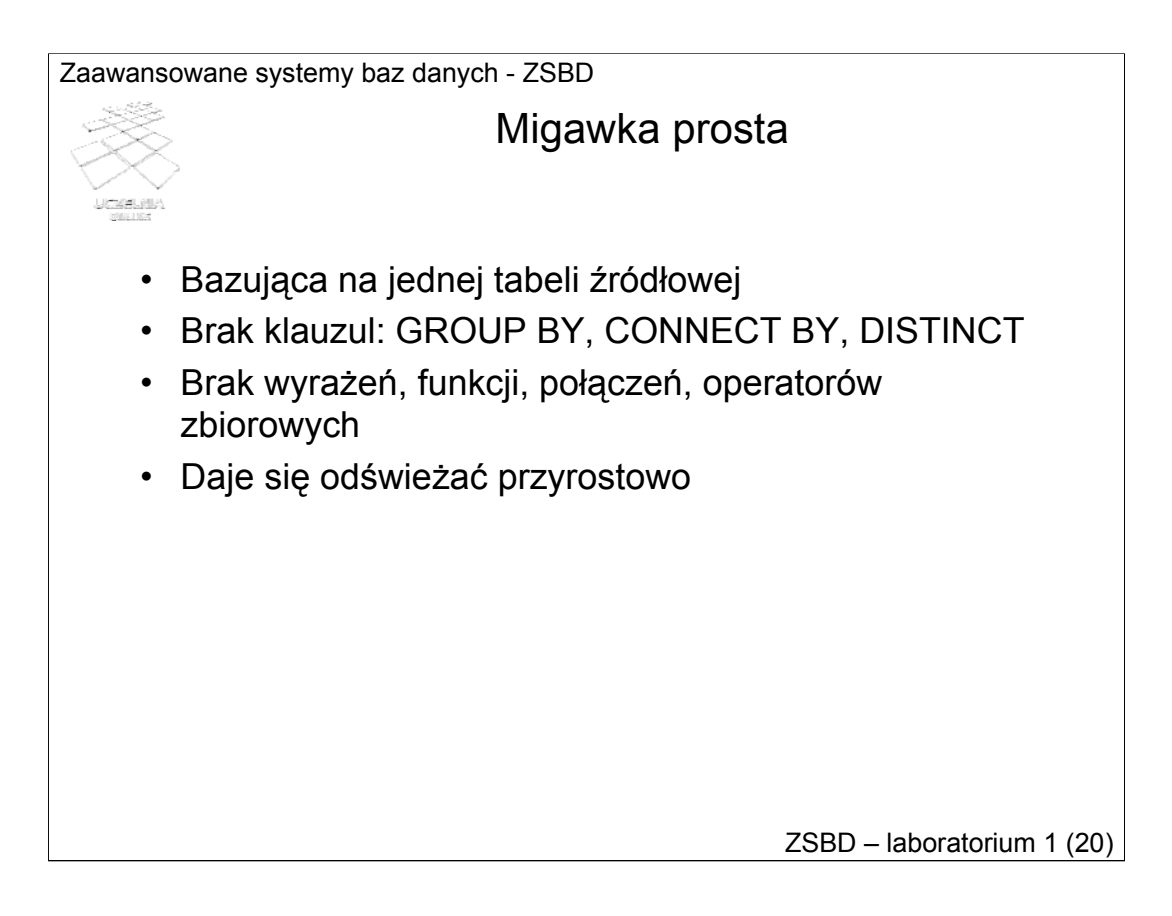

Migawka prosta posiada następujące cechy:

- jej zapytanie odwołuje się do jednej tabeli źródłowej,

- jej zapytanie nie wykorzystuje klauzul GROUP BY, CONNECT BY, DISTINCT,

- jej zapytanie nie wykorzystuje wyrażeń, funkcji SQL, połączeń, operatorów zbiorowych.

Migawkę prostą daje się zawsze odświeżać przyrostowo.

Zaawansowane systemy baz danych - ZSBD ZSBD – laboratorium 1 (21) Migawka złożona • Nie spełnia warunków migawki prostej • Przy bardzo złożonych zapytaniach nie daje się odświeżać przyrostowo

Migawka złożona to taka, która nie spełnia przynajmniej jednego warunku dot. złożoności zapytania migawki prostej. Migawki złożone nie zawsze dają się odświeżać przyrostowo. Zależy to od stopnia złożoności zapytania. W wielu przypadkach jedynym sposobem odświeżenia migawki złożonej jest odświeżanie pełne.

#### Tworzenie migawki - przykład (1)

```
create materialized view mv_sprzedaz1
build immediate
refresh complete
next sysdate+(1/(24*60*6))
as 
select * from sprzedaz@lab92
where data like '%2003';
```
ZSBD – laboratorium 1 (22)

Przykładowe polecenie ze slajdu definiuje migawkę o nazwie *mv\_sprzedaz1* o następującej charakterystyce:

- wypełnienie danymi w momencie tworzenia (klauzula *build immediate*);

- odświeżanie pełne (klauzula *refresh complete*);

- okres odświeżania - 10 sekund (*next sysdate+(1/(24\*60\*6))* );

- identyfikacja rekordów za pomocą klucza podstawowego (domyślna, niewyspecyfikowana klauzula *with primary key*);

- udostępnia informacje o sprzedaży produktów w roku 2003 z tabeli wskazywanej łącznikiem o nazwie *lab92*.

#### Tworzenie migawki - przykład (2)

```
create materialized view mv_sprzedaz2
build deferred
refresh force
start with sysdate+(1/(24*60))
next sysdate+(1/(24*30))
with rowid
as 
select * from sprzedaz@lab92
where data like '%2004';
```
ZSBD – laboratorium 1 (23)

Przykładowe polecenie ze slajdu definiuje migawkę o nazwie *mv\_sprzedaz2* o następującej charakterystyce:

- wypełnienie danymi z opóźnieniem (klauzula *build deferred*);

- odświeżanie wybierane automatycznie przez system (klauzula *refresh force*);

- moment rozpoczęcia odświeżania automatycznego - 1 minuta po utworzeniu migawki (klauzula *start with sysdate+(1/(24\*60))* );

- okres odświeżania - 2 minuty (*next sysdate+(1/(24\*30)* );

- identyfikacja rekordów za pomocą fizycznych adresów (klauzula *with rowid*)

- udostępnia informacje o sprzedaży produktów w roku 2004 z tabeli wskazywanej łącznikiem o nazwie *lab92*.

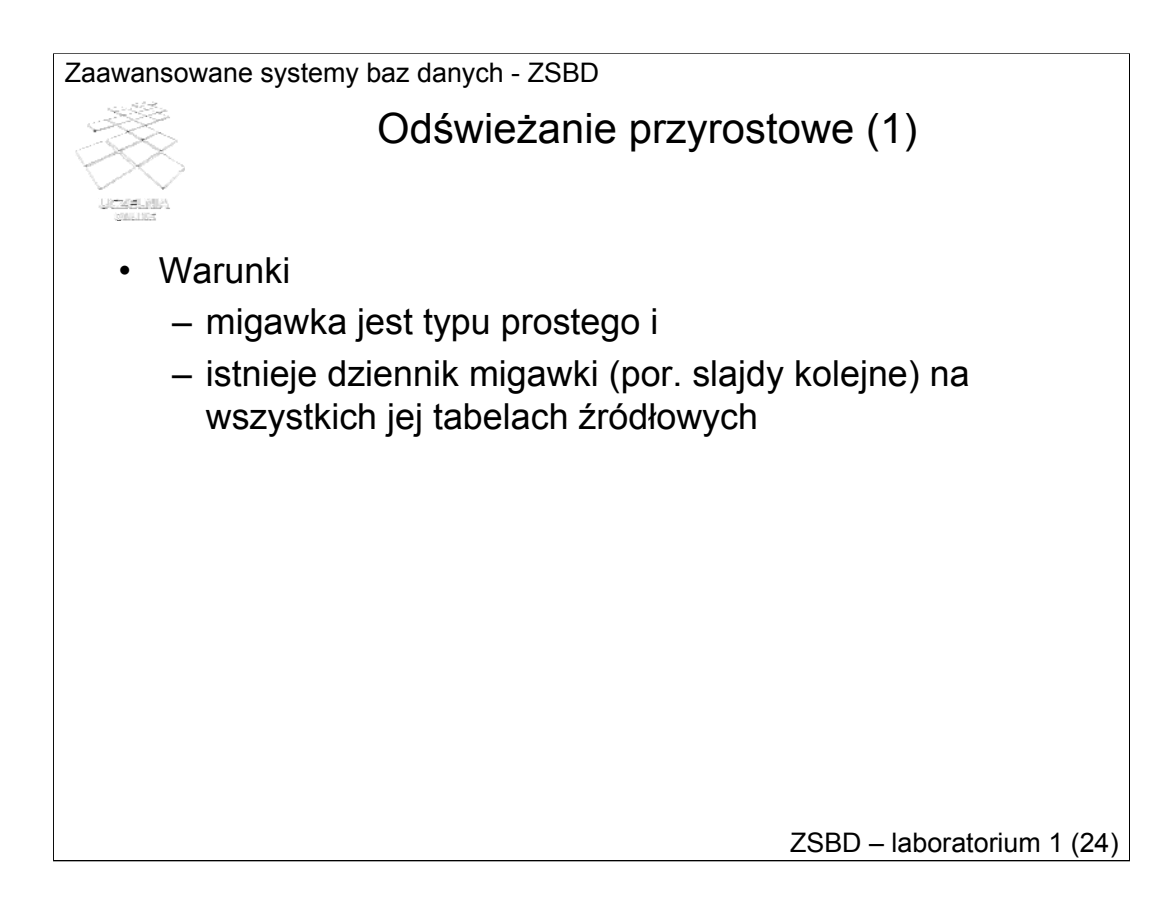

Przyrostowe odświeżanie migawki jest możliwe jeśli:

- migawka jest typu prostego i

- istnieje dziennik migawki na wszystkich jej tabelach źródłowych

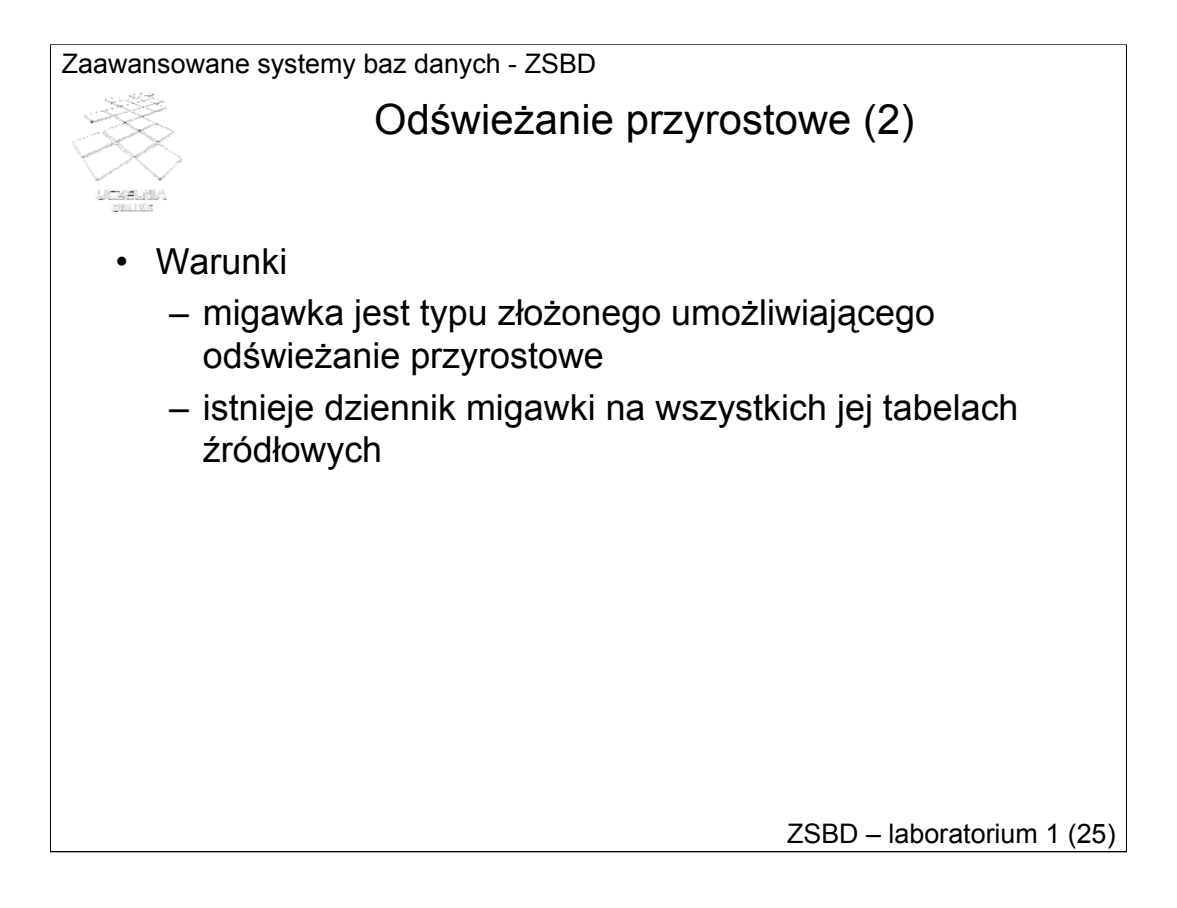

Przyrostowe odświeżanie migawki jest możliwe jeśli:

- migawka jest typu złożonego ale umożliwiającego odświeżanie przyrostowe i
- istnieje dziennik migawki na wszystkich jej tabelach źródłowych

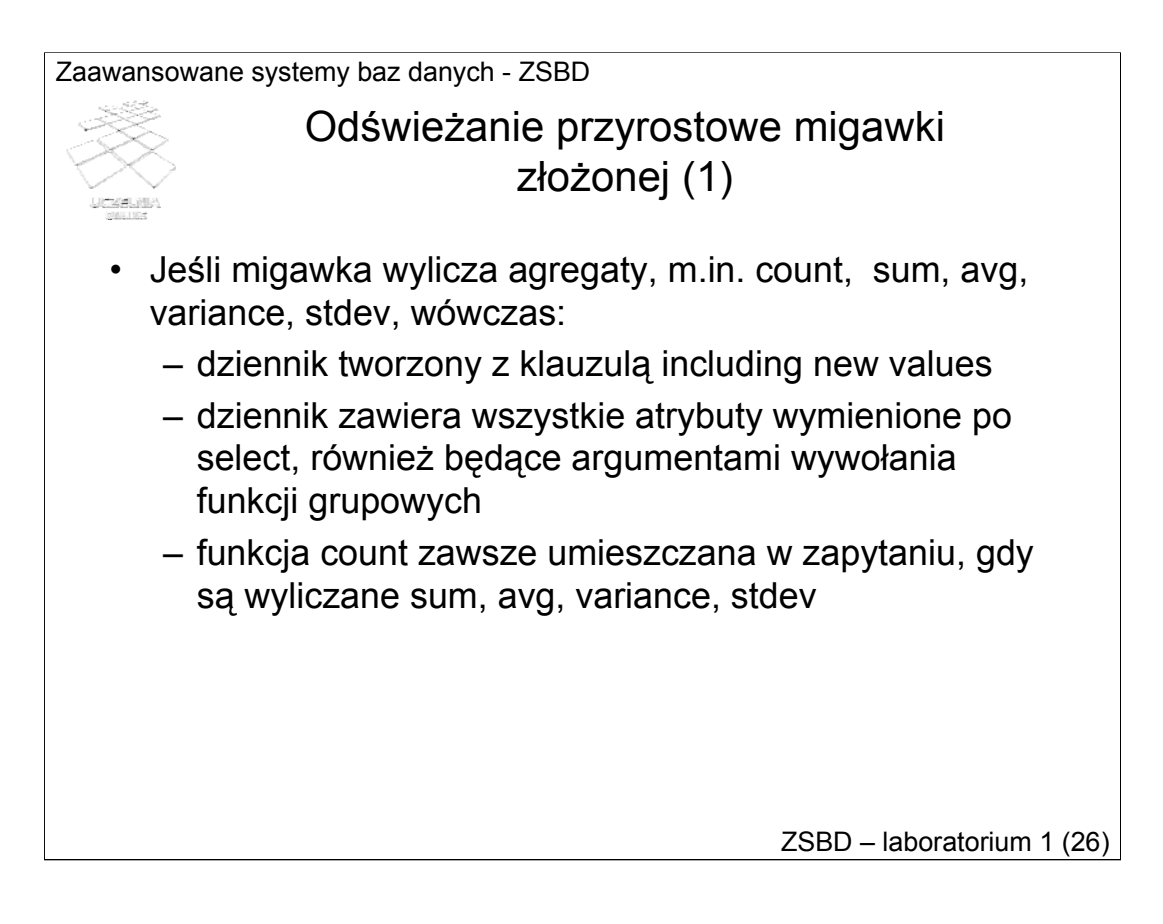

Jeżeli migawka wylicza agregaty, m.in. *count*, *sum*, *avg*, *variance*, *stdev*, wówczas:

- 1. dziennik migawki musi zostać utworzony z klauzulą *including new values,*
- 2. dziennik migawki musi przechowywać wszystkie atrybuty wymienione w klauzuli *select*, również te, które są argumentami wywołania funkcji grupowych,
- 3. zapytanie musi zawierać dodatkowo funkcję *count* jeśli są wyliczane *sum*, *avg*, *variance*, *stdev*.

#### Odświeżanie przyrostowe migawki złożonej - przykład

```
create snapshot mv_suma_sprzedazy
build immediate
refresh fast
next sysdate+(1/(24*60*30))
as
select sklep id, produkt id,
       sum(l_sztuk), sum(l_sztuk*cena_jedn), 
       count(l_sztuk),
       count (1 sztuk*cena jedn),
       count(*)
from sprzedaz@lab92
group by sklep id, produkt id;
```
ZSBD – laboratorium 1 (27)

W przykładzie ze slajdu zapytanie definiujące migawkę zostało wzbogacone o trzy funkcje *count*, zapewniające możliwość przyrostowego odświeżania tej migawki.

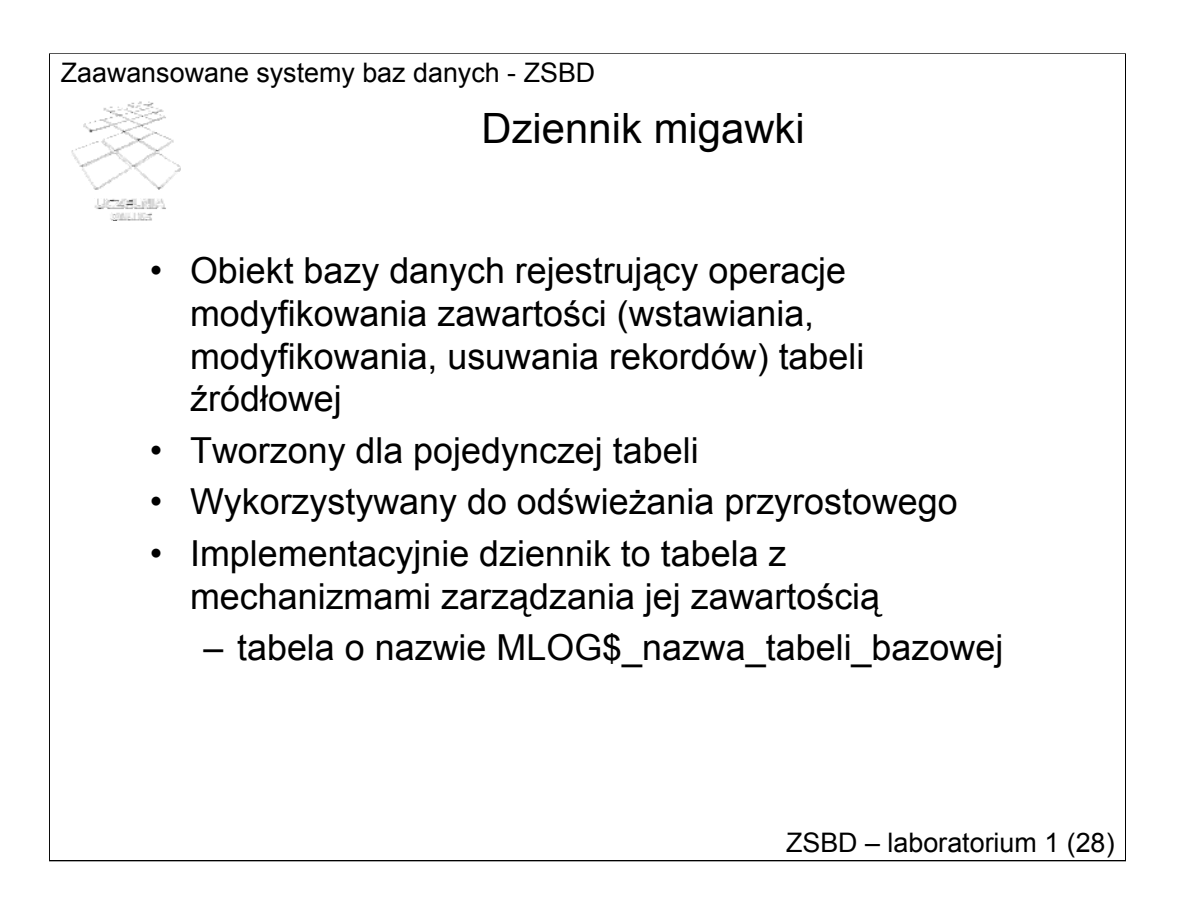

Dziennik migawki (ang. snapshsot log), zwany również dziennikiem perspektywy zmaterializowanej (ang. materialized view log) jest obiektem bazy danych, którego zadaniem jest rejestrowanie operacji modyfikowania zawartości tabeli, dla której go utworzono. Dziennik jest tworzony dla konkretnej (jednej) tabeli. Jest on wykorzystywany do przyrostowego odświeżania migawki korzystającej z tabeli z dziennikiem.

Implementacyjnie dziennik jest tabelą o nazwie MLOG\$\_nazwa\_tabeli\_bazowej. Z dziennikiem są związane systemowe mechanizmy zarządzania jego zawartością, m.in. wstawianie rekordów, usuwanie rekordów wykorzystanych przez migawki.

#### Tworzenie dziennika

```
create snapshot log
on tabela_bazowa
[with
{ PRIMARY KEY | 
    ROWID | 
    PRIMARY KEY, ROWID |
    ROWID (lista_kolumn_filtrujących) |
    PRIMARY KEY (lista kolumn filtrujących) } ]
[{ including new values | 
   excludign new values } ];
```
ZSBD – laboratorium 1 (29)

Dziennik tworzy się poleceniem CREATE SNAPSHOT LOG lub CREATE MATERIALIZED VIEW LOG, którego ogólną składnię przedstawiono na slajdzie.

*tabela\_bazowa* oznacza tabelę, dla której dziennik jest tworzony. Pozostałe klauzule i parametry tego polecenia są opcjonalne.

*WITH PRIMARY KEY* oznacza dziennik dla migawki typu PRIMARY KEY; jest to klauzula domyślna

*WITH ROWID* oznacza dziennik dla migawki typu ROWID

*WITH PRIMARY KEY, ROWID* oznacza dziennik dla migawek zarówno typu PRIMARY KEY jak i ROWID

*lista\_kolumn\_filtrujących* jest to lista zawierająca atrybuty wykorzystywane w klauzuli WHERE zapytania definiującego migawkę i atrybuty występujące jako argumenty wywołania funkcji grupowych w zapytaniu

*INCLUDING NEW VALUES* zapewnia przyrostowe odświeżanie migawek wyliczających agregaty

Zaawansowane systemy baz danych - ZSBD ZSBD – laboratorium 1 (30) Tworzenie dziennika - przykład create materialized view log on sprzedaz with primary key, rowid (l\_sztuk, cena\_jedn) including new values;

Przykład ze slajdu zawiera polecenie tworzące dziennik migawki dla tabeli *sprzedaz*. Dziennik ten jest tworzony zarówno dla migawki typu PRIMARY KEY, jak i ROWID. Dodatkowo, w dzienniku będą rejestrowane zmiany wartości atrybutów *l\_sztuk* i *cena\_jedn*. Zawartość tak utworzonego dziennika będzie wykorzystywana do przyrostowego odświeżania migawki ze slajdu 25.

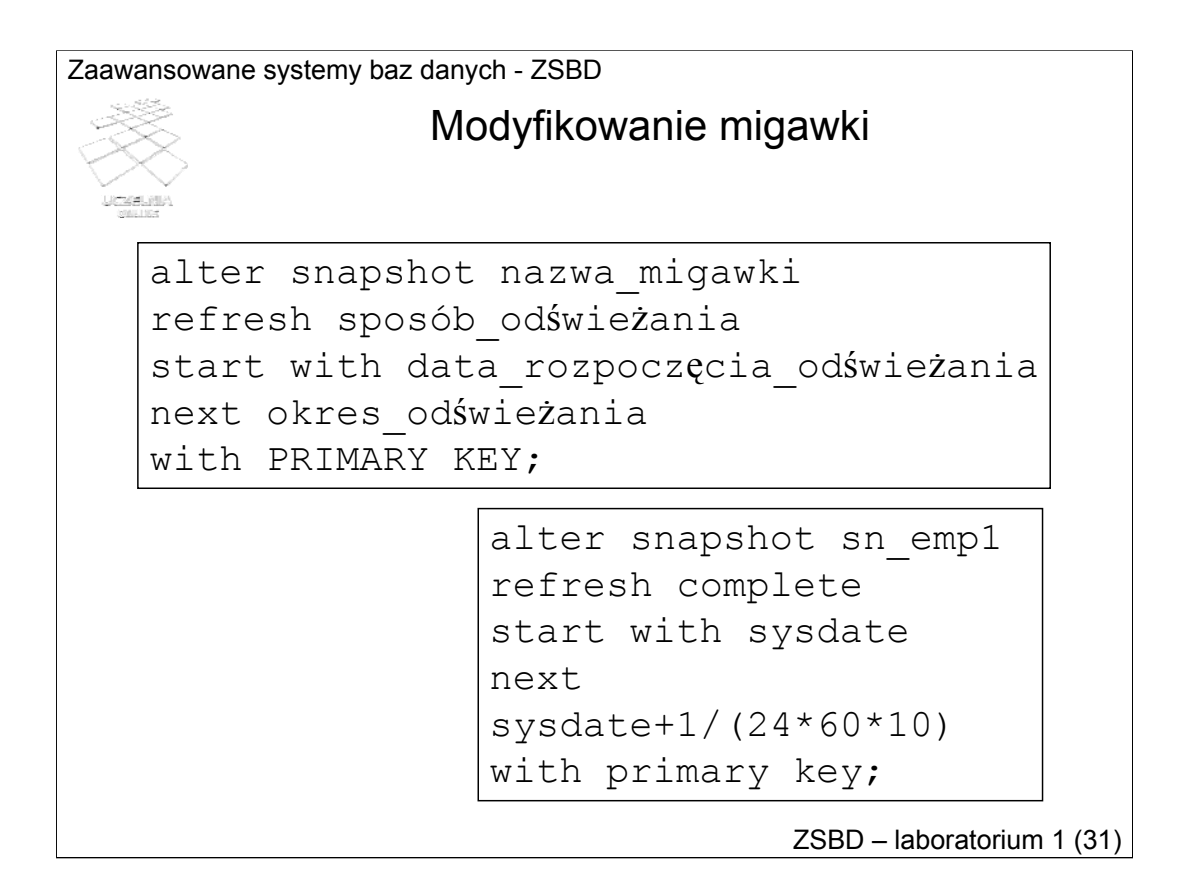

Istniejącą migawkę można zmodyfikować za pomocą polecenia ALTER SNAPSHOT lub ALTER MATERIALIZED VIEW, którego podstawową składnię przedstawiono na slajdzie. Za pomocą tego polecenia można zmienić sposób odświeżania, okres odświeżania, zamienić migawkę typu ROWID na PRIMARY KEY (ale nie odwrotnie). Klauzula *start with* umożliwia wskazanie czasu po którym migawka zostanie odświeżona po zmianie jej definicji.

W przykładowym poleceniu na slajdzie modyfikowana jest migawka o nazwie *sn\_emp1*.

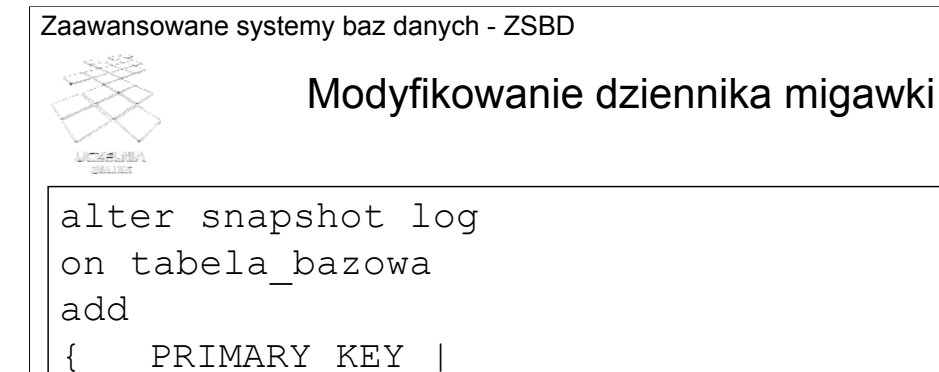

ROWID | ROWID (lista\_kolumn\_filtrujących) | primary key (lista kolumn filtrujących) } [{including new values | excludign new values}];

ZSBD – laboratorium 1 (32)

Istniejący dziennik migawki można zmodyfikować za pomocą polecenia ALTER SNAPSHOT LOG lub ALTER MATERIALIZED VIEW LOG, którego podstawową składnię przedstawiono na slajdzie.

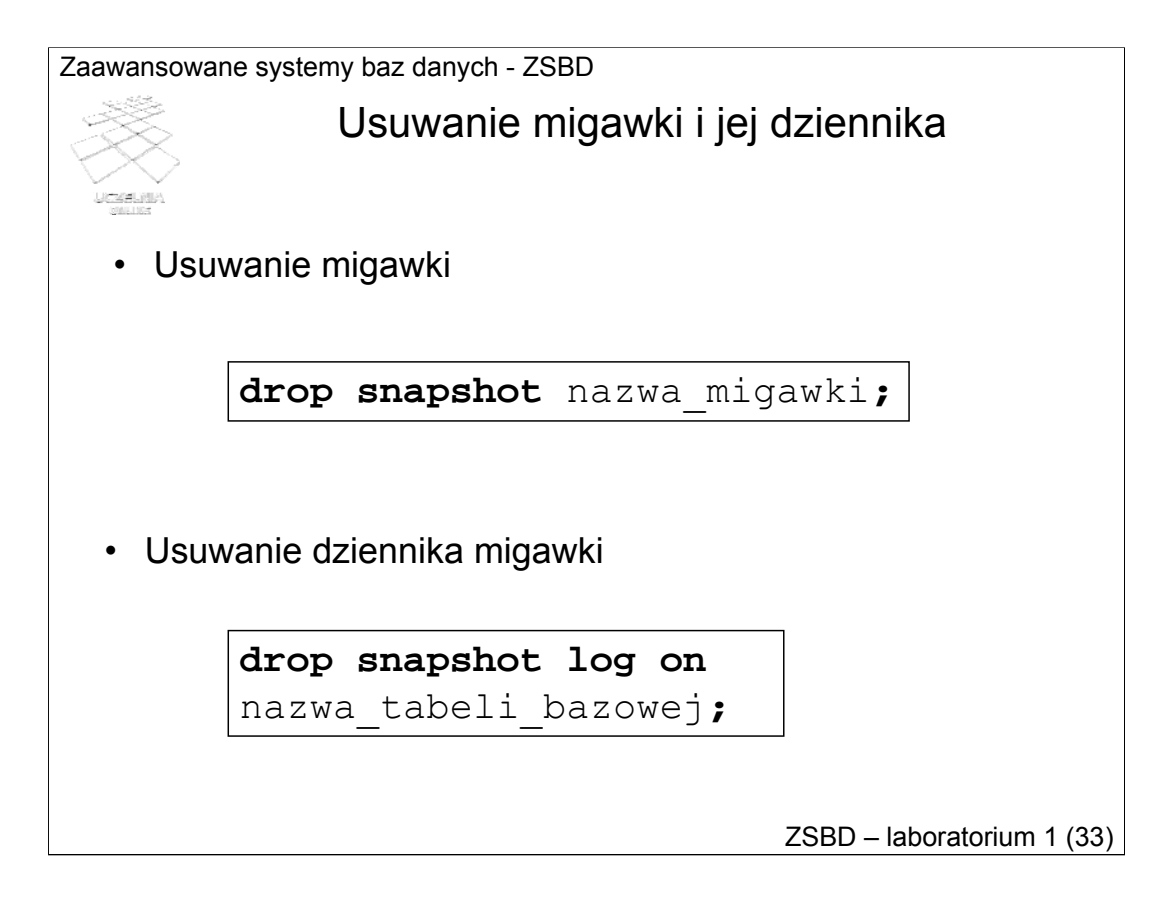

Migawkę usuwa się poleceniem DROP SNAPSHOT lub DROP MATERIALIZED VIEW LOG wskazując migawkę za pomocą jej nazwy.

Dziennik migawki usuwa się poleceniem DROP SNAPSHOT LOG ON lub DROP MATERIALIZED VIEW LOG ON wskazując tabelę bazową.

Informacje o migawkach **SERIES** • USER\_SNAPSHOTS • USER\_MVIEWS select name, table name, master, master link, refresh method, type from user snapshots; NAME TABLE NAME MASTER MASTER REFRESH TYPE LINK METHOD RBS ---------- ------------- ------ ---------- ----------- -------- SN\_EMP SNAP\$\_SN\_EMP EMP @LAB.WORLD ROWID FAST SN\_EMP1 SNAP\$\_SN\_EMP1\_EMP @LAB.WORLD PRIMARY KEY COMPLETE

ZSBD – laboratorium 1 (34)

Informacje o utworzonych przez użytkownika migawkach są dostępne za pomocą perspektywy słownikowej o nazwie USER\_SNAPSHOTS lub USER\_MVIEWS. Przykładowe zapytanie do perspektywy USER\_SNAPSHOTS i jego wynik przedstawiono na slajdzie.

Najczęściej wykorzystywane atrybuty perspektywy USER\_SNAPSHOTS omówiono na następnym slajdzie.

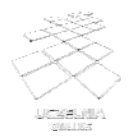

# Informacje o migawkach cd.

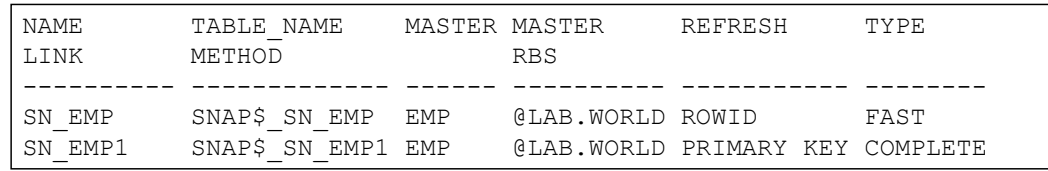

*NAME -* nazwa migawki;

*TABLE\_NAME -* nazwa tabeli implementującej migawkę;

*MASTER -* nazwa tabeli źródłowej migawki; w przypadku gdy migawka posiada kilka tabel źródłowych, jako wartość *MASTER* pojawia się nazwa tej tabeli, którą wymieniono jako ostatnią w klauzuli *from* zapytania definiującego migawkę;

ZSBD – laboratorium 1 (35)

*MASTER\_LINK -* nazwa łącznika bazy danych, wykorzystywanego do zrealizowania dostępu do ostatniej tabeli wymienionej w klauzuli *from* zapytania definiującego migawkę;

*UPDATABLE -* przyjmuje wartość *YES* dla migawki modyfikowalnej, w przeciwnym przypadku przyjmuje *NO*; migawki modyfikowalne są wykorzystywane w tzw. zaawansowanej opcji replikacji;

*REFRESH\_METHOD -* określa sposób identyfikacji rekordów migawki; przyjmuje wartość *PRIMARY KEY* dla migawki odświeżanej przyrostowo, zdefiniowanej z klauzulą *with primary key*; przyjmuje wartość *ROWID* dla migawki odświeżanej przyrostowo, zdefiniowanej z klauzulą *with rowid*;

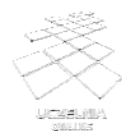

## Informacje o migawkach cd.

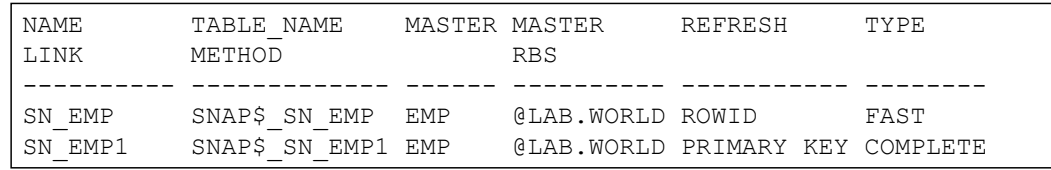

ZSBD – laboratorium 1 (36)

*TYPE -* określa sposób odświeżania i może przyjąć jedną z czterech wartości: *FAST*, *FORCE*, *COMPLETE*, *NEVER*;

*NEXT -* wartość wyspecyfikowana w klauzuli next;

*START\_WITH -* wartość wyspecyfikowana w klauzuli start with;

*REFRESH\_GROUP -* numer grupy odświeżania, do której należy migawka;

*QUERY -* tekst zapytania (klauzula *select*) definiującego migawkę;

*REFRESH\_MODE -* przyjmuje jedną z trzech wartości: *PERIODIC* — jeśli wyspecyfikowano zarówno klauzulę start with, jak i next; *COMMIT* — jeśli wyspecyfikowano klauzulę on commit; *NEVER* — jeśli wyspecyfikowano klauzulę never refresh, *DEMAND* — w pozostałych przypadkach.

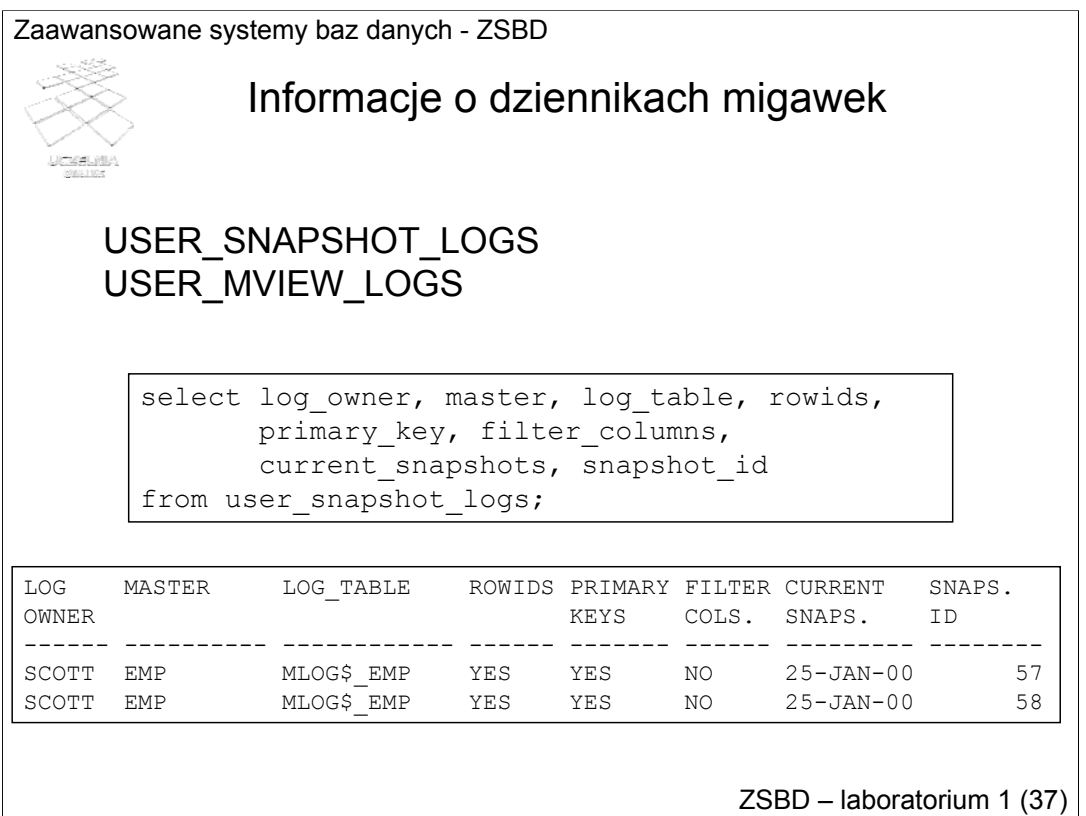

Informacje o utworzonych przez użytkownika dziennikach migawek są dostępne za pomocą perspektywy słownikowej o nazwie USER\_SNAPSHOT\_LOGS lub USER\_MVIEW\_LOGS. Przykładowe zapytanie do perspektywy USER\_SNAPSHOT\_LOGS i jego wynik przedstawiono na slajdzie.

Najczęściej wykorzystywane atrybuty perspektywy USER\_SNAPSHOT\_LOGS omówiono na następnym slajdzie.

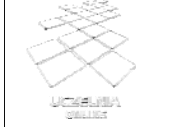

Informacje o dziennikach migawek (cd)

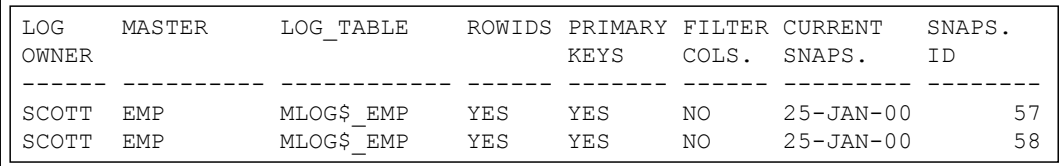

ZSBD – laboratorium 1 (38)

*LOG\_OWNER -* nazwa użytkownika będącego właścicielem dziennika migawki;

*MASTER -* nazwa tabeli, dla której utworzono dziennik;

*LOG\_TABLE -* nazwa tabeli implementującej dziennik;

*ROWIDS -* przyjmuje wartość *YES* dla dziennika utworzonego z klauzulą with ROWID, w przeciwnym przypadku przyjmuje wartość *NO*;

*PRIMARY\_KEY -* przyjmuje wartość YES dla dziennika utworzonego z klauzulą with primary key, w przeciwnym przypadku przyjmuje wartość *NO*;

*FILTER\_COLUMNS -* przyjmuje wartość *YES* dla dziennika zawierającego kolumny filtrujące;

*INCLUDE\_NEW\_VALUES -* przyjmuje wartość *YES* dla dziennika utworzonego z klauzulą include new values, w przeciwnym przypadku przyjmuje wartość *NO*;

*CURRENT\_SNAPTHOTS -* data ostatniego odświeżenia migawki z wykorzystaniem zawartości dziennika;

*SNAPSHOT\_ID -* identyfikator migawki, która korzysta z dziennika.

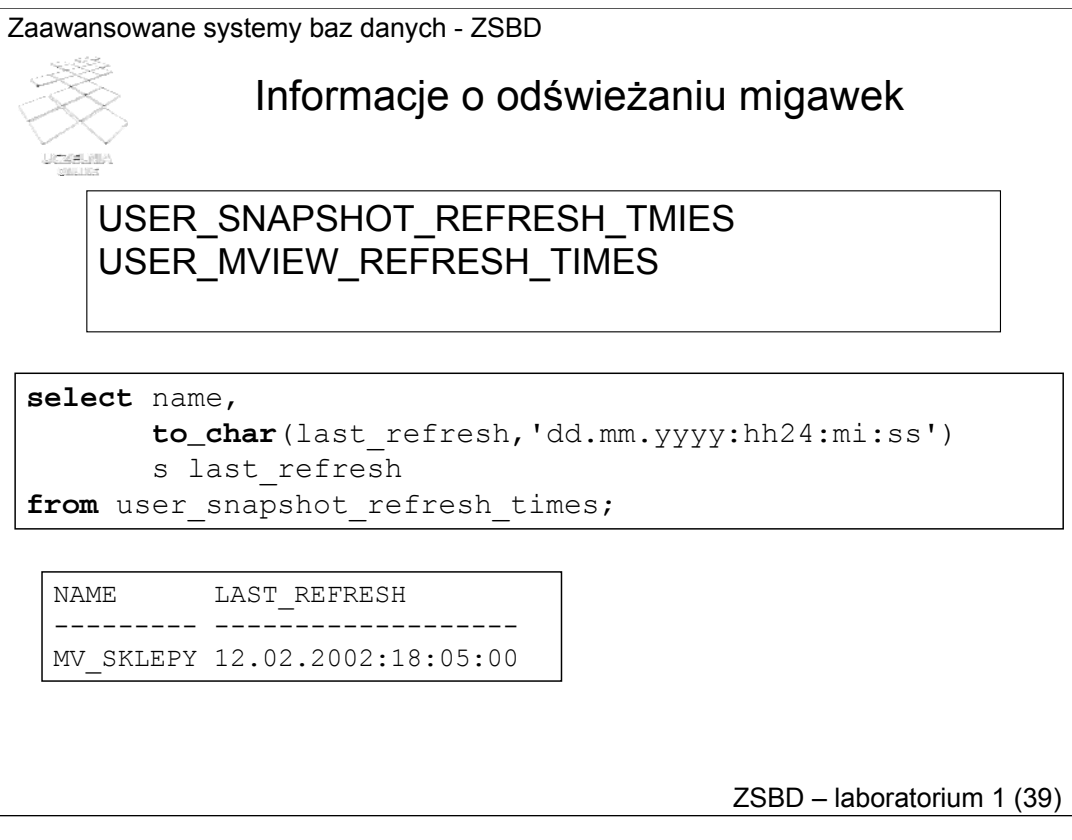

Informacje o odświeżaniu migawek są dostępne za pomocą perspektywy słownikowej o nazwie USER\_SNAPSHOT\_REFRESH\_TIMES lub USER\_MVIEW\_REFRESH\_TIMES. Przykładowe zapytanie do perspektywy USER\_SNAPSHOT\_REFRESH\_TIMES i jego wynik przedstawiono na slajdzie. Atrybut *last\_refresh* udostępnia datę i czas ostatniego odświeżenia migawki, której nazwa jest udostępniana atrybutem *name*.

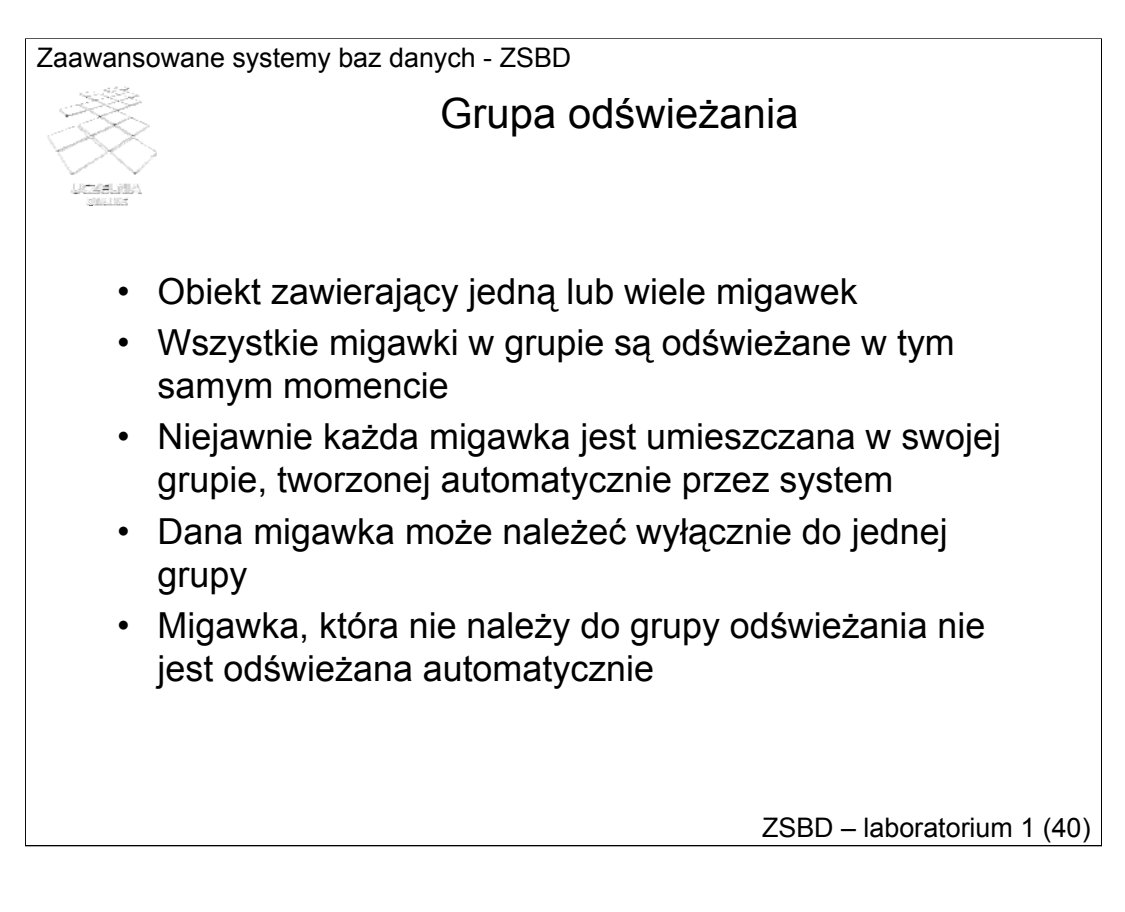

Grupa odświeżania (ang. refresh group) jest obiektem grupującym wiele migawek, z których każda jest odświeżana w tym samym momencie. Grupa odświeżania zapewnia, że wszystkie umieszczone w niej migawki są odświeżane w tym samym momencie.

Niejawnie grupa odświeżania jest tworzona przez system dla każdej migawki. Tak więc każda migawka jest umieszczona domyślnie w swojej grupie. Grupa odświeżania może się składać z wielu migawek, ale migawka może być umieszczona tylko w jednej grupie.

Automatycznie są odświeżane tylko migawki należące do grupy odświeżania

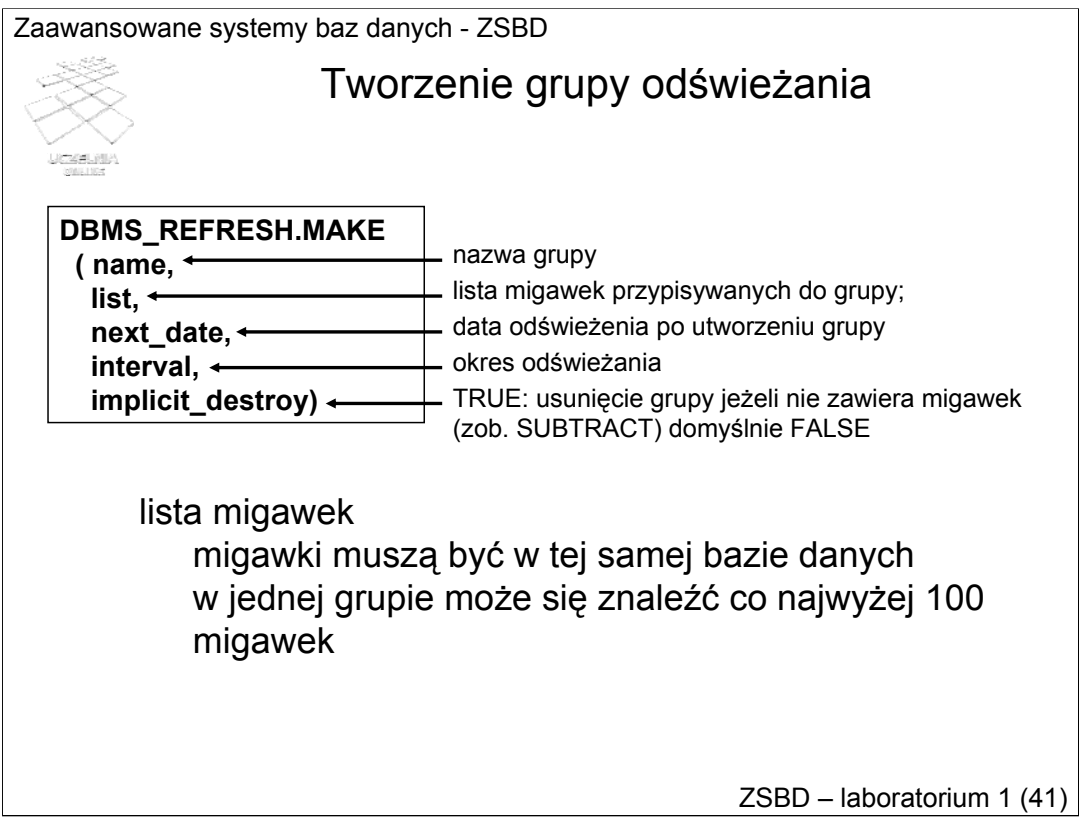

Grupy odświeżania mogą być również tworzone jawnie. Służy do tego celu procedura MAKE pakietu systemowego o nazwie DBMS\_REFRESH. Podstawową składnię wywołania procedury MAKE przedstawiono na slajdzie.

Procedura MAKE posiada 13 argumentów wywołania, z których cztery pierwsze muszą posiadać jawnie wyspecyfikowane wartości. Pozostałe 9 argumentów może przyjąć wartości domyślne. Pierwszym argumentem wywołania (name typu *varchar2*) jest nazwa tworzonej grupy odświeżania. Drugim argumentem jest nazwa migawki, lub lista migawek (list typu *varchar2*), bądź też zmienna typu tablica PL/SQL zawierająca nazwy migawek (tab typu *table of varchar2*). Argument trzeci (next\_date typu *date*) określa datę i czas pierwszego odświeżenia migawek w grupie. Natomiast argument czwarty (interval typu *varchar2*) określa wspólną dla wszystkich migawek częstotliwość odświeżania. Dodatkowo, wartością piątego argumentu (implicit\_destroy typu *boolean*) można określić zachowanie się grupy w przypadku usunięcia z niej ostatniej migawki. Domyślnie argument ten przyjmuje wartość *TRUE*, co oznacza automatyczne usunięcie grupy w przypadku, gdy usunięto z niej ostatnią migawkę. Wartość *FALSE* tego argumentu spowoduje zachowanie grupy w systemie.

### Tworzenie grupy odświeżania - przykład

```
exec dbms refresh.make -
(name => 'rg firma', -
list=>'mv sprzedaz', -
next date=>sysdate + (1/(24*60*60)),
interval=>'sysdate + (1/(24*60*10))',
implicit_destroy=>FALSE)
```
ZSBD – laboratorium 1 (42)

Jako przykład rozważmy polecenie ze slajdu tworzące grupę odświeżania o nazwie *rg\_firma* zawierającą jedną migawkę — *mv\_sprzedaz*. Grupa zostanie odświeżona sekundę po jej utworzeniu i będzie automatycznie odświeżana co 6 sekund. Po usunięciu ostatniej migawki z grupy nie zostanie ona automatycznie usunięta z systemu.

Znaki "-" na końcu poszczególnych linii polecenia oznaczają podział linii.

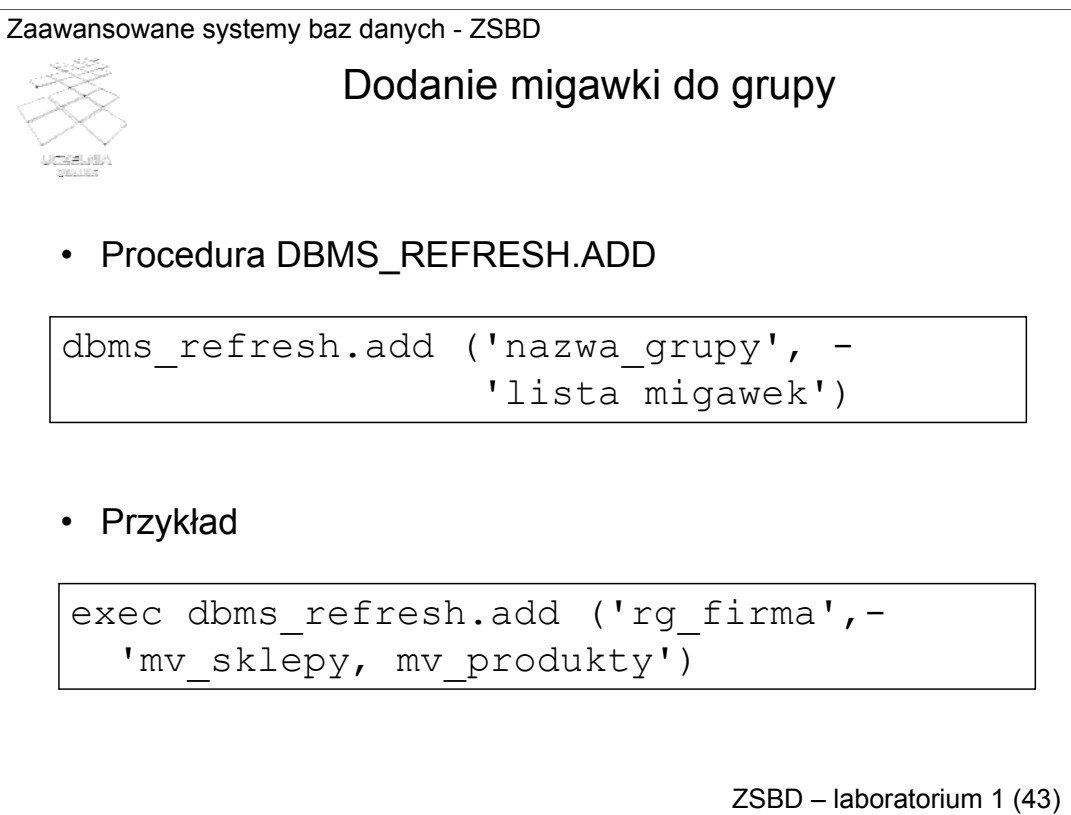

Dodanie nowej migawki do istniejącej grupy realizuje się za pomocą procedury DBMS\_REFRESH.ADD. Jej wywołanie wymaga podania wartości przynajmniej dwóch argumentów — nazwy grupy odświeżania (name typu *varchar2*) i listy (list typu *varchar2*) bądź tablicy (tab typu *table of varchar2*) migawek. Przykładowe wywołanie tej procedury przedstawiono na slajdzie. Polecenie to dodaje do grupy *rg\_firma* dwie migawki *mv\_sklepy* i *mv\_produkty*.

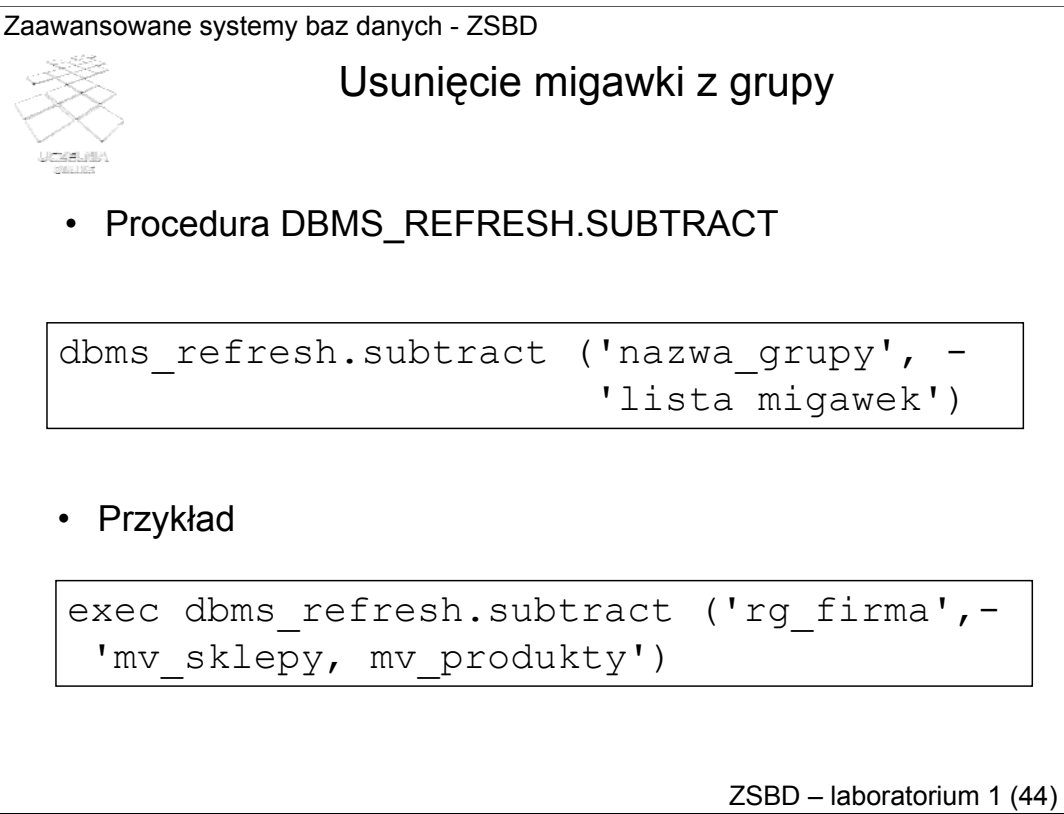

Migawkę usuwa się z grupy za pomocą procedury

DBMS\_REFRESH.SUBTRACT. Jej wywołanie wymaga podania wartości przynajmniej dwóch argumentów — nazwy grupy odświeżania i listy bądź tablicy migawek. Przykładowe wywołanie tej procedury przedstawiono na slajdzie. Polecenie to usuwa z grupy *rg\_firma* dwie migawki *mv\_sklepy* i *mv\_produkty*.

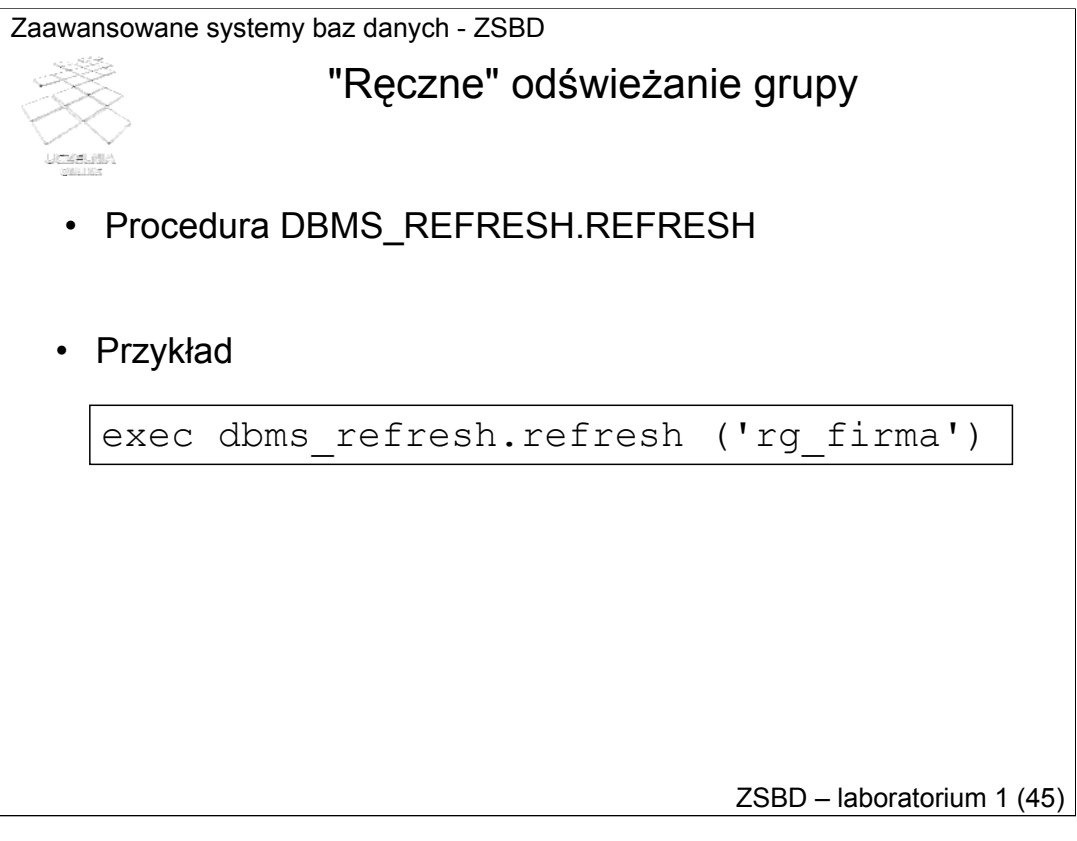

Grupę można odświeżać manualnie za pomocą procedury DBMS\_REFRESH.REFRESH, wymagającej podania nazwy grupy, jako argumentu wywołania.

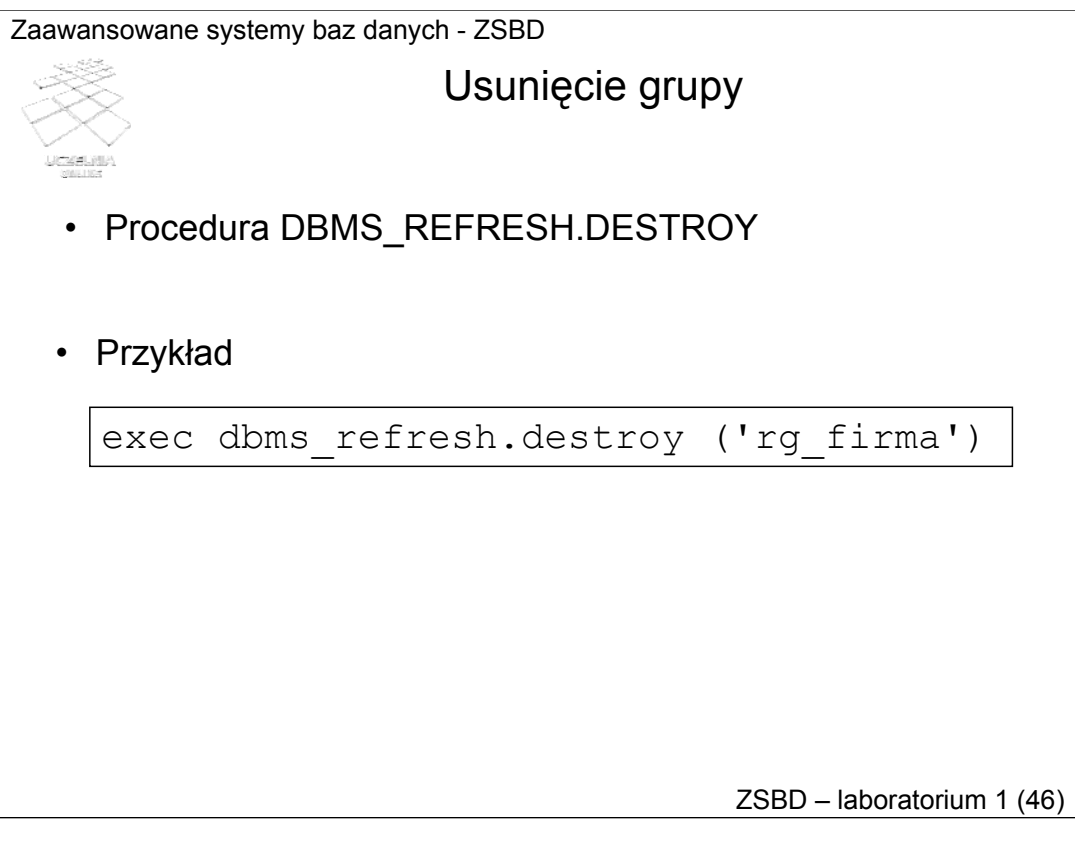

Usunięcie grupy odświeżania, bez fizycznego usuwania migawek, realizuje się za pomocą procedury DBMS\_REFRESH.DESTROY. Argumentem jej wywołania jest nazwa grupy.

Możliwa jest zmiana parametrów grupy. Służy do tego celu procedura DBMS\_REFRESH.CHANGE.

Zaawansowane systemy baz danych - ZSBD ZSBD – laboratorium 1 (47) select rname, refgroup, implicit destroy, to char(next date, 'dd.mm.yyyy:hh24:mi:ss') next\_date, interval, broken from user refresh; Informacje na temat utworzonych grup odświeżania (1) Perspektywa słownikowa USER\_REFRESH IMPLICIT RNAME REFGROUP DESTROY NEXT DATE INTERVAL BROKEN --------- -------- -------- ------------------- ---------------------- ------ MV\_SKLEP 94 Y 12.02.2002:18:36:28 sysdate+(1/(24\*60\*30)) N

Informacje o istniejących w systemie grupach odświeżania są udostępniane za pomocą perspektywy słownikowej o nazwie USER\_REFRESH. Przykładowe zapytanie do tej perspektywy i jego wynik przedstawiono na slajdzie.

*RNAME -* oznacza nazwę grupy odświeżania;

*REFGROUP -* jest identyfikatorem grupy;

*IMPLICIT\_DESTROY -* przyjmuje wartość *Y* lub *N*; w pierwszym przypadku grupa zostanie automatycznie usunięta po usunięciu z niej ostatniej migawki;

*NEXT\_DATE -* przechowuje datę i czas następnego odświeżenia grupy; wartość ta zmienia się po każdym kolejnym odświeżeniu grupy;

Informacje na temat utworzonych grup odświeżania (2)

#### Perspektywa słownikowa USER\_REFRESH

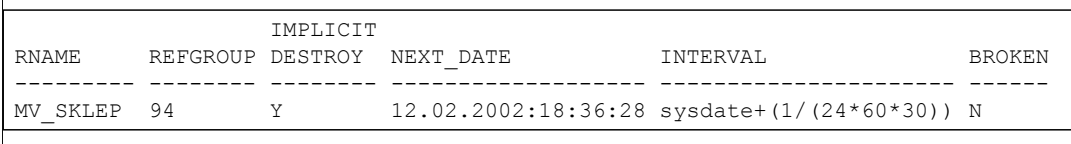

*INTERVAL -* jest wyrażeniem określającym częstotliwość odświeżania grupy, przekazaną argumentem wywołania *interval*;

*BROKEN -* określa, czy grupa jest odświeżana automatycznie jeśli wyspecyfikowano wartość *interval*; przyjmuje wartość *N* lub *Y*; w pierwszym przypadku grupa jest odświeżana automatycznie; w drugim przypadku grupa nie jest odświeżana. Dla danej grupy zdefiniowanej jako odświeżana automatycznie, system nada atrybutowi *BROKEN*  wartość *Y* jeżeli nie uda się odświeżyć grupy predefiniowaną liczbę razy, np. z powodu czasowej niedostępności źródła danych. W takim przypadku grupę należy odświeżyć manualnie i jeśli taka próba się powiedzie, system zmieni wartość *BROKEN* na *N*, co przywróci odświeżanie automatyczne.

ZSBD – laboratorium 1 (48)

### Informacje na temat migawek w grupie odświeżania

#### • Perspektywa słownikowa USER\_REFRESH\_CHILDREN

```
select name, rname, refgroup
from user refresh children;
```
MV\_SPRZEDAZ RG\_FIRMA 100

NAME RNAME REFGROUP ----------------- ------------ ------------

ZSBD – laboratorium 1 (49)

Informacje na temat migawek umieszczonych w danej grupie odświeżania można uzyskać za pomocą perspektyw słownikowej o nazwie USER\_REFRESH\_CHILDREN.

Przykładowe zapytanie do tej perspektywy i jego wynik przedstawiono na slajdzie.

*NAME -* oznacza nazwę migawki znajdującej się w grupie;

*RNAME -* oznacza nazwę grupy odświeżania;

*REFGROUP* - jest numerem grupy odświeżania. Jeden rekord tej perspektywy opisuje pojedynczą migawkę. Dla migawek znajdujących się w tej samej grupie wartość *RNAME* i *REFGROUP* jest identyczna.

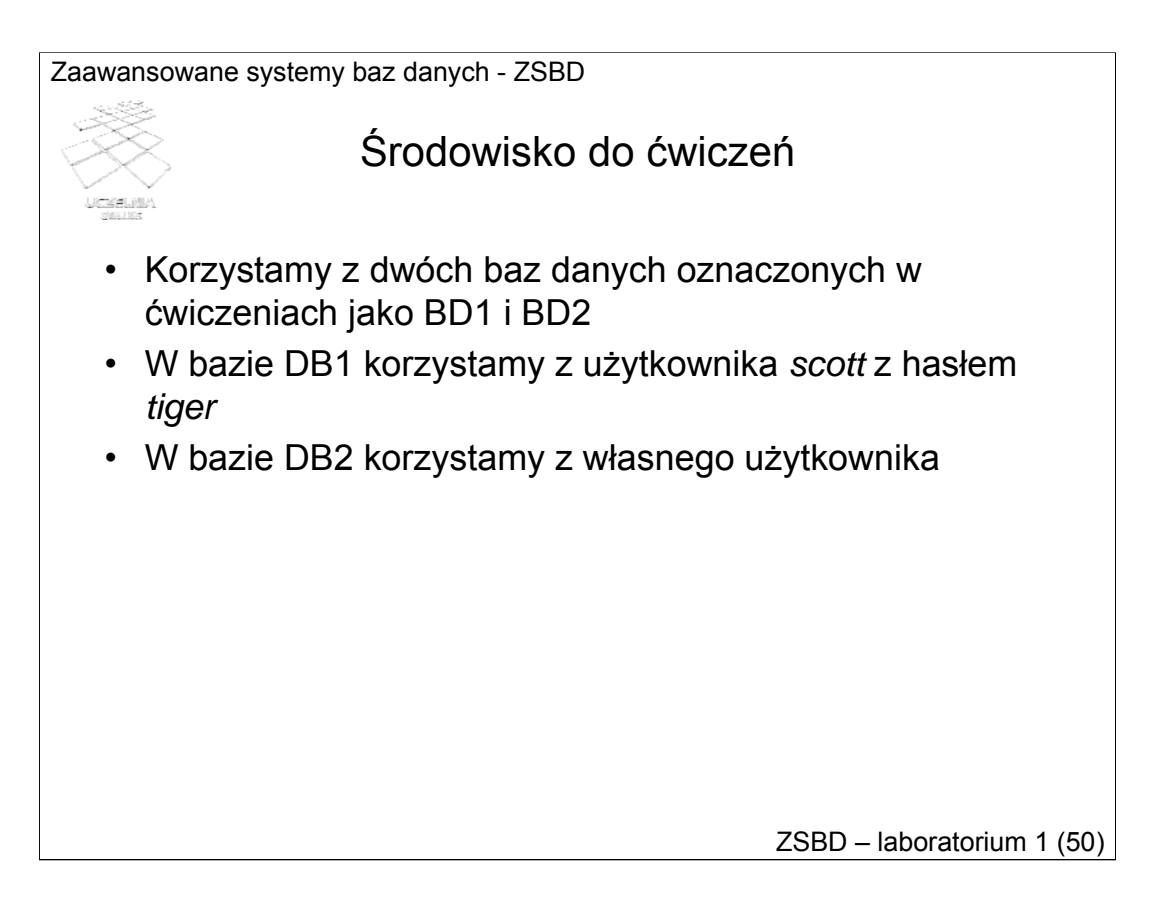

W ćwiczeniu korzystamy z dwóch baz danych oznaczonych jako BD1 i BD2. W bazie DB1 korzystamy z użytkownika scott z hasłem tiger. W bazie DB2 korzystamy z własnego użytkownika.

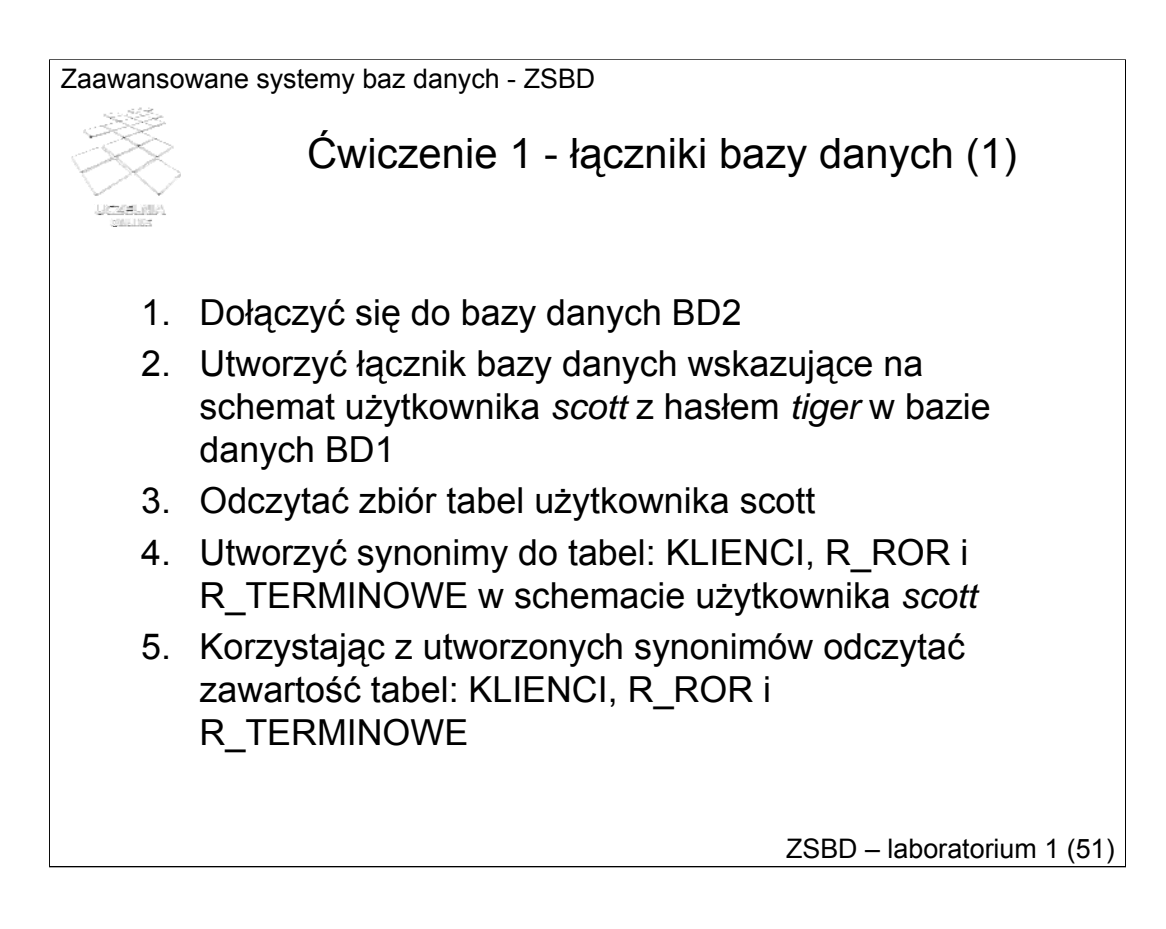

Celem ćwiczenia pierwszego jest zapoznanie się z łącznikami bazy danych jako mechanizmami dostępu do zdalnych baz danych.

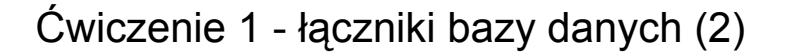

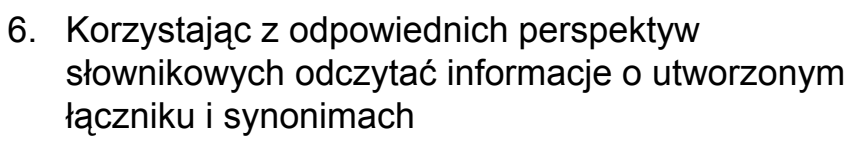

- 7. Utworzyć kopię tabeli R\_ROR korzystając z polecenia:CREATE TABLE ... AS SELECT
- 8. Zmodyfikować zawartość skopiowanej tabeli
- 9. Utworzyć perspektywę udostępniającą zawartość tabel R\_ROR w obu bazach danych, tj. BD1, BD2
- 10. Odczytać dane za pomocą powyższej perspektywy

ZSBD – laboratorium 1 (52)

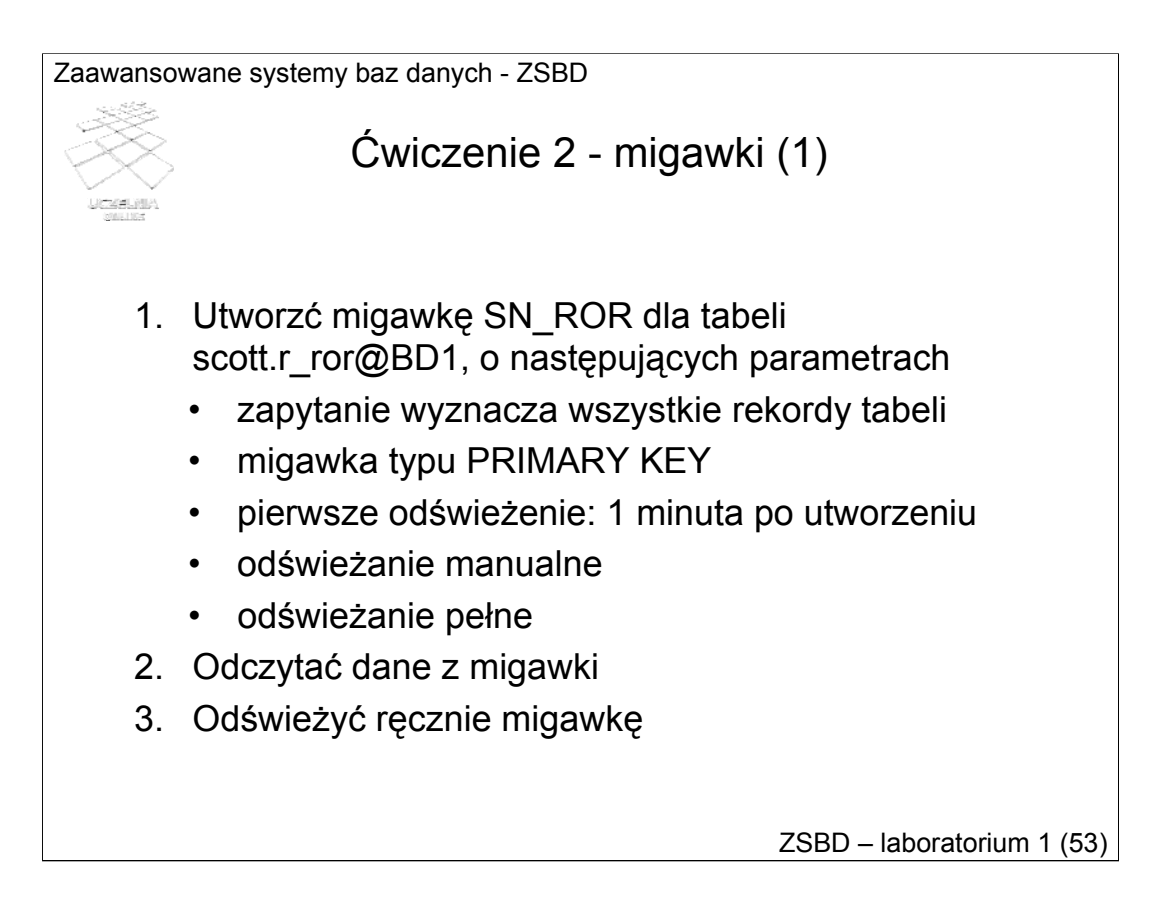

Celem ćwiczenia 2 jest zapoznanie się z migawkami jako mechanizmami replikowania i odświeżania danych pochodzących ze zdalnych baz danych.

Ćwiczenie 2 - migawki (2)

- 4. Utworzyć migawkę SN\_TERM dla tabeli scott.r\_terminowe@BD1, o następujących parametrach
	- zapytanie wyznacza wszystkie rekordy tabeli
	- migawka typu PRIMARY KEY
	- pierwsze odświeżenie: natychmiast po utworzeniu
	- okres odświeżania: 20 sekund
	- odświeżanie przyrostowe

ZSBD – laboratorium 1 (54)

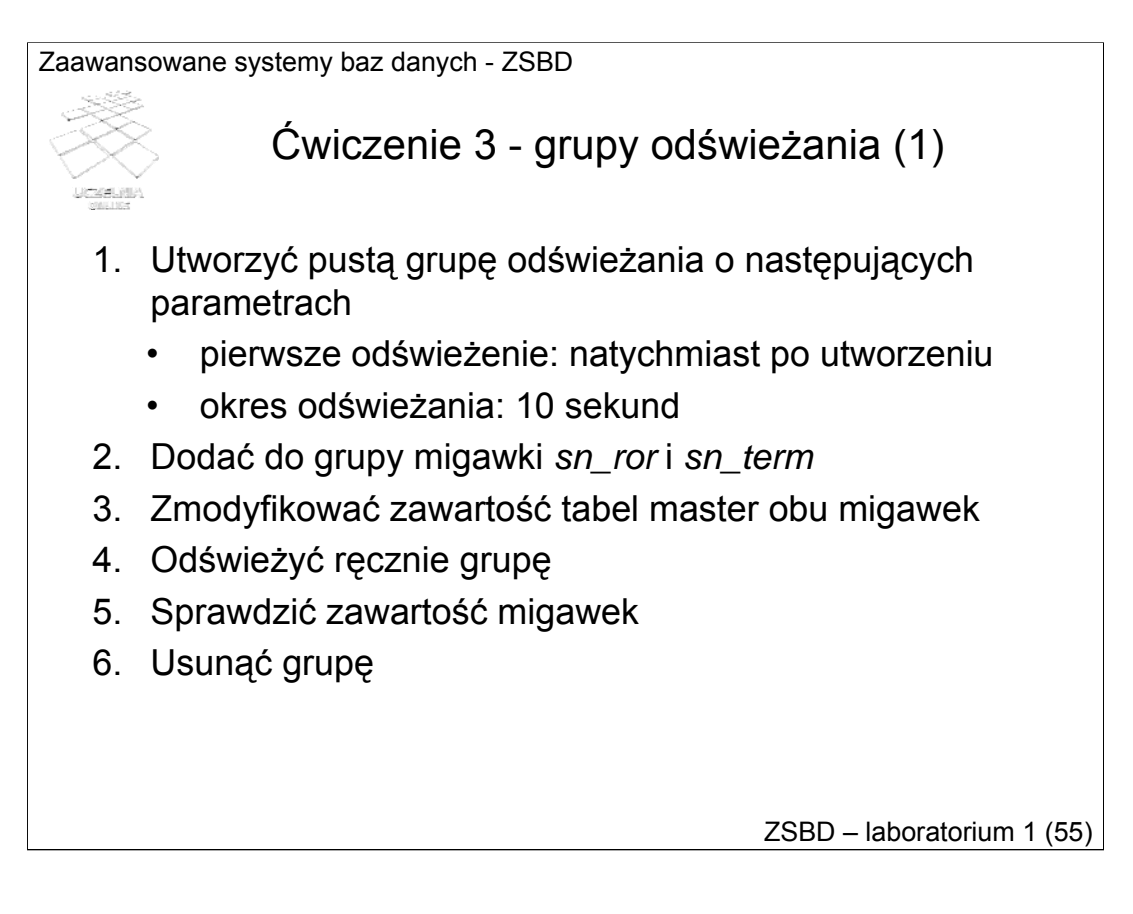

Celem ćwiczenia 3 jest zapoznanie się z grupami odświeżania jako mechanizmami jednoczesnego odświeżania wielu migawek.

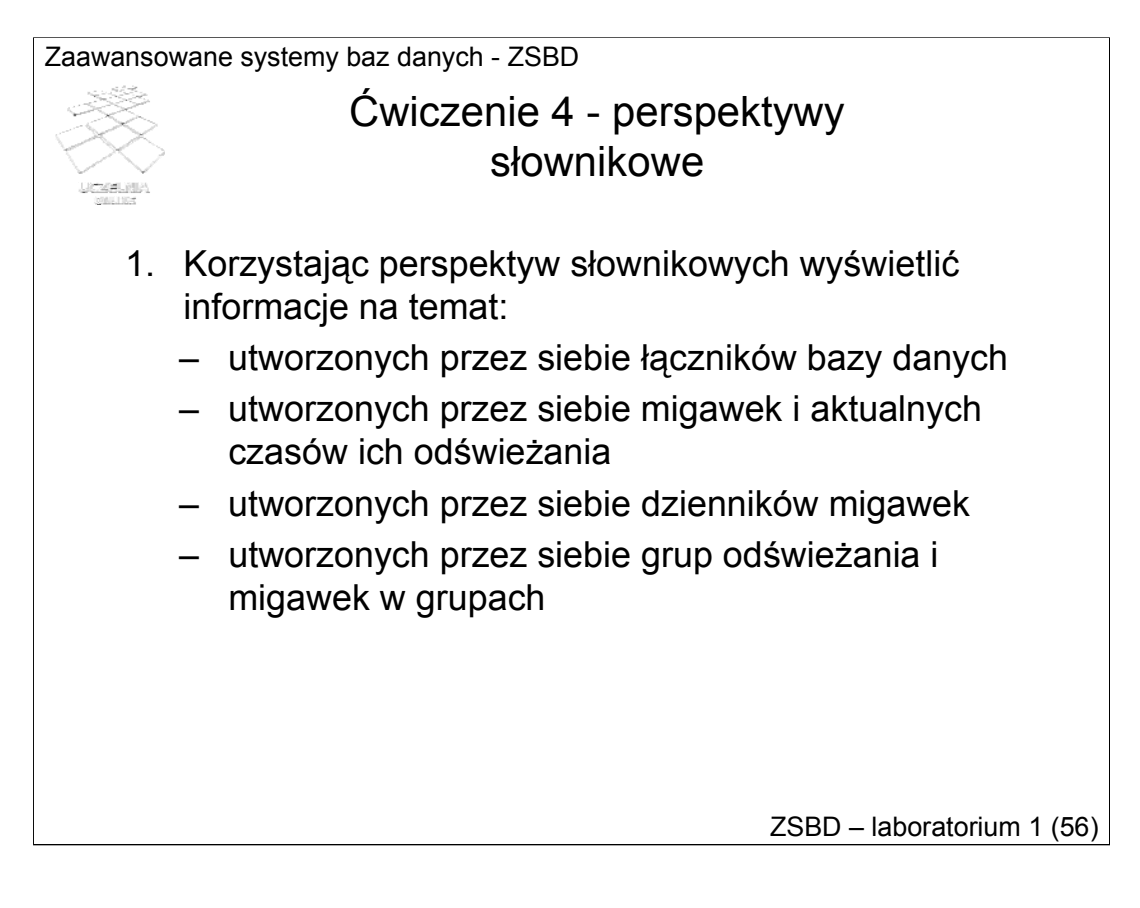

Celem ćwiczenia 4 jest zapoznanie się z perspektywami słownikowymi udostępniającymi różne informacje nt. łączników i migawek.